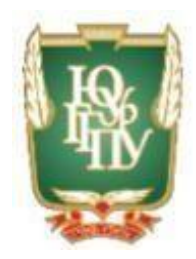

## МИНИСТЕРСТВО ПРОСВЕЩЕНИЯ РОССИЙСКОЙ ФЕДЕРАЦИИ

Федеральное государственное бюджетное образовательное учреждение высшего образования

## «ЮЖНО-УРАЛЬСКИЙ ГОСУДАРСТВЕННЫЙ ГУМАНИТАРНО-ПЕДАГОГИЧЕСКИЙ УНИВЕРСИТЕТ» (ФГБОУ ВО «ЮУрГГПУ»)

### ПРОФЕССИОНАЛЬНО-ПЕДАГОГИЧЕСКИЙ ИНСТИТУТ

Кафедра автомобильного транспорта, информационных технологий и методики обучения техническим дисциплинам

# **Разработка электронной рабочей тетради по дисциплине «Операционные системы и среды» Выпускная квалификационная работа по направлению 44.03.04 Профессиональное обучение (по отраслям) Профильная направленность: «Информатика и вычислительная техника»**

**Форма обучения очная**

Проверка на объем заимствований: Выполнила: Работа рекомендована к защите Никитенко Екатерина Игоревна «28» мая 2020 г. Научный руководитель:

Заведующий кафедрой АТИТиМОТД

В.В. Руднев

62 % авторского текста Студентка группы ОФ-409/079-4-1

к.п.н. доцент Шибанова Валентина Александровна

Челябинск

МИНИСТЕРСТВО ПРОСВЕЩЕНИЯ РОССИЙСКОЙ ФЕДЕРАЦИИ **Федеральное государственное бюджетное образовательное учреждение высшего образования «Южно-Уральский Гуманитарно-педагогический Университет» (ФГБОУ ВО «ЮУрГГПУ») Профессионально-педагогический институт Кафедра автомобильного транспорта, информационных технологий и методики обучения техническим дисциплинам**

*Направление подготовки 44.03.04 – Профессиональное обучение (информатика и вычислительная техника*)

## З А Д А Н И Е

на выпускную квалификационную работу

Студентке Никитенко Екатерине Игоревне, обучающейся в группе ОФ-409/079-4-1 по направлению подготовки 44.03.04 «Профессиональное обучение (информатика и вычислительная техника)»

Научный руководитель квалификационной работы: к.п.н., доцент Шибанова В.А..

Тема квалификационной работы: Разработка электронной рабочей тетради по дисциплине «Операционные системы и среды» утверждена приказом ректора Южно-Уральского государственного гуманитарнопедагогического университета от № 1 метода с метали от .

Срок сдачи студентом законченной работы на кафедру « » г.

Содержание и объем работы (пояснительной расчетной и экспериментальной частей, т.е. перечень подлежащих разработке вопросов).

Задачи исследования:

1. Раскрыть сущность, назначение и структуру электронной рабочей тетради.

2. Выявить методические аспекты разработки электронной рабочей тетради.

3. Проанализировать нормативно-рекомендательную базу разработки электронной рабочей тетради по дисциплине «Операционные системы и среды».

4. Обосновать выбор среды и этапы разработки электронной рабочей тетради.

5. Разработать структуру и содержание электронной рабочей тетради по дисциплине «Операционные системы и среды».

6. Апробировать электронную рабочую тетрадь по дисциплине «Операционные системы и среды» в образовательном процессе ГБПОУ «ЮУрГТК» (ПТК) г. Челябинска и проанализировать результаты исследования.

Материалы для выполнения квалификационной работы:

1. Научно-техническая, методическая, педагогическая, учебная литература по теме квалификационной работы

2. Материалы преддипломной практики по теме квалификационной работы.

3.Перечень графического материала (с точным указанием обязательных таблиц, чертежей или графиков, образцов и др.) Слайды по разделам квалификационной работы.

1. Таблица тематического плана изучения дисциплины.

2. Таблица и диаграмма результатов экспертной оценки

Дата выдачи задания **подата выдачи задания и подата выдачи** задания **и подата** к это не подата в тода

Задание выдал Подпись научного руководителя Вартина, Имя, Отчество, ученое звание и степень

Задание принял Подпись студента Никитенко Екатерина Игоревна Подпись студента Рамилия, Имя, Отчество студента

Подпись студента Фамилия, Имя, Отчество студента

### **КАЛЕНДАРНЫЙ ПЛАН**

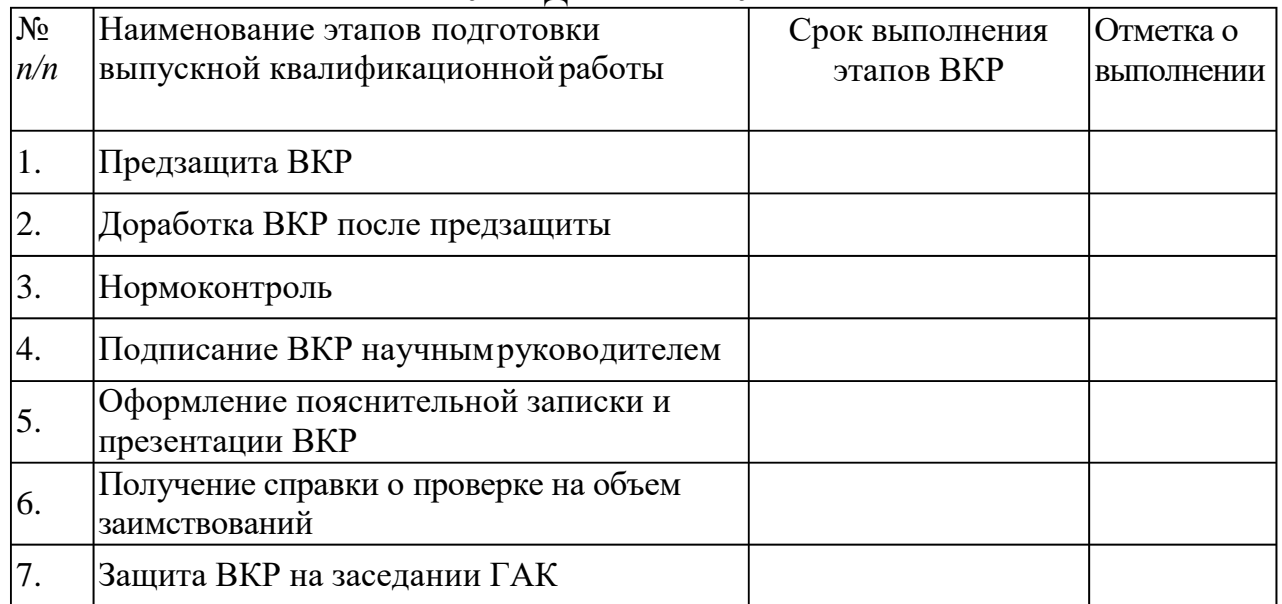

#### Автор ВКР Никитенко Екатерина Игоревна

Фамилия, Имя, Отчество студента Подпись студента

Научный руководитель ВКР

Шибанова В.А., доцент, к.п.н. Фамилия, Имя, Отчество, ученое звание Подпись научного руководителя

Заведующий кафедрой:

Руднев Валерий Валентинович, доцент, к.т.н.

Фамилия, Имя, Отчество, ученое звание Подпись заведующего кафедрой

#### **АННОТАЦИЯ**

Никитенко Е.И. Разработка электронной рабочей тетради по дисциплине «Операционные системы и среды». - Челябинск: ЮУрГГПУ, 2020, 92 стр. машинописного текста, 6 таблиц, 13 рисунков, список использованной литературы 52 наименования, приложений –  $2$ .

Ключевые слова: ЭЛЕКТРОННАЯ РАБОЧАЯ ТЕТРАДЬ, ЭЛЕКТРОННЫЕ СРЕДСТВА ОБУЧЕНИЯ, ПЕДАГОГИЧЕСКИЕ ПРОГРАММНЫЕ СРЕДСТВА, ОПЕРАЦИОННЫЕ СИСТЕМЫ И СРЕДЫ.

В теоретической части выпускной квалификационной работы проведен анализ научно-технической и методической литературы по проблеме разработки и применения электронных рабочих тетрадей по дисциплинам общепрофессионального цикла для обучающихся колледжей, проанализированы понятия, структура, виды, принципы создания электронных рабочих тетрадей, рассмотрены особенности изучения дисциплины «Операционные системы и среды» как содержательной основы электронной рабочей тетради.

В практической части квалификационной работы:

- обоснованы средства разработки электронного учебного пособия по дисциплине «Операционные системы и среды»;

разработаны структура и содержание электронной рабочей тетради по дисциплине «Операционные системы и среды»;

- апробирована электронная рабочая тетрадь по дисциплине «Операционные системы и среды» в образовательном процессе ГБПОУ «ЮУрГТК» и проанализированы результаты исследования.

# **СОДЕРЖАНИЕ**

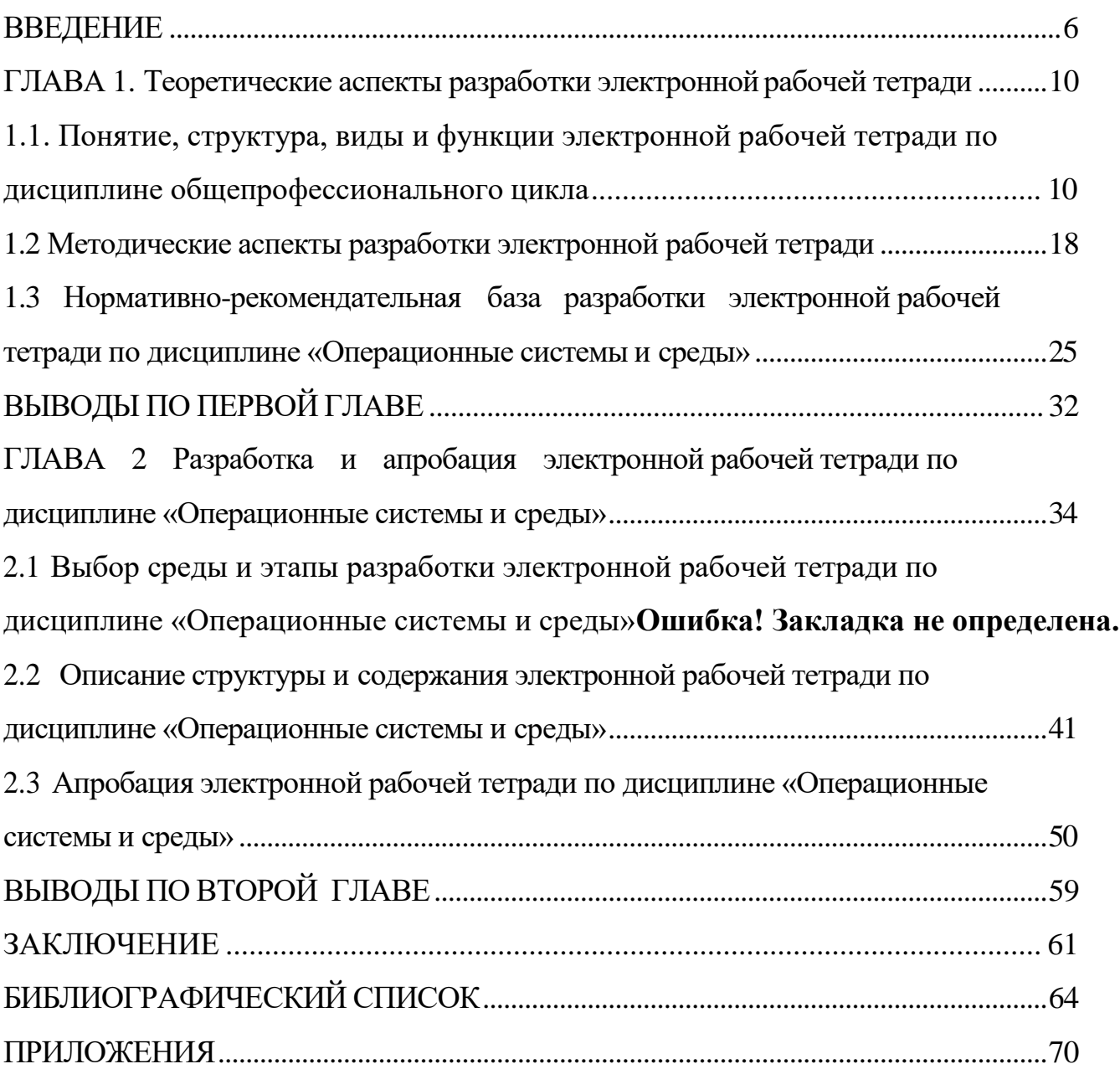

#### **ВВЕДЕНИЕ**

<span id="page-5-0"></span>Актуальность исследования определена тем, что на сегодняшний день в системе образования усиливается роль информационных технологий. С вступлением в силу Федерального государственного образовательного стандарта третьего поколения, значительно изменились требования к содержанию дисциплин. Появилась необходимость создания таких учебно-методических материалов, которые позволили бы осуществлять своевременную и объективную оценку качеству подготовки студентов. В связи с этим, образовательные учреждения всё большее внимание уделяют электронному обеспечению учебной деятельности. В образовательном процессе стали использоваться обучающие и тестирующие программы по различным учебным дисциплинам, профессиональным модулям и междисциплинарным курсам.

Электронная рабочая тетрадь является предметно-знаковым средством блочно-модульного обучения, формой актуализации, закрепления, контроля учебного материала, позволяет эффективно применять метод самостоятельной работы на занятиях, организовывать обучение в индивидуальном темпе, ликвидировать пробелы в знаниях по различным дисциплинам [2, с. 21].

Электронная рабочая тетрадь в профессиональном образовании позволяет расширить и углубить знания студентов в области будущей профессиональной деятельности, развить познавательные способности, обеспечить формирование профессиональных компетенций, значительно повысить эффективность усвоения информации в процессе самостоятельной работы.

Однако можно выделить следующие проблемы, с которыми преподаватели сталкиваются при разработке и применении электронной рабочей тетради:

 отсутствие нормативной базы, регулирующей вопрос перехода или использования электронного обучения в учебном процессе;

 недостаток свободного времени на качественную проработку электронного курса;

 необходимость обучения студентов новым технологиям работы с электронными ресурсами.

Эмпирический опыт и анализ литературу показал, что электронные рабочие тетради по дисциплине «Операционные системы и среды» в условиях реализации профессиональных образовательных программ по ФГОС СПО нового поколения в учебном процессе колледжа нуждаются в обновлении и дополнении. Анализ состояния проблемы разработки и внедрения электронных рабочих тетрадей в учебный процесс колледжа позволил выявить *противоречие* между необходимостью разработки и внедрения электронной рабочей тетради по дисциплине «Операционные системы и среды» и недостатком таких средств обучения.

Это определило проблему исследования, заключающуюся в необходимости разработки и апробации в образовательном процессе колледжа электронной рабочей тетради по дисциплине «Операционные системы и среды».

Исходя из сформулированной проблемы, была определена тема исследования, которая звучит следующим образом: «Разработка электронной рабочей тетради по дисциплине «Операционные системы и среды».

*Цель исследования:* теоретико-методическое обоснование, практическая разработка электронной рабочей тетради по дисциплине «Операционные системы и среды» и ее апробация в образовательном процессе колледжа.

*Объект исследования:* электронное учебно-методическое обеспечение дисциплин общепрофессионального цикла.

*Предмет исследования:* структура и содержание электронной рабочей тетради по дисциплине «Операционные системы и среды».

Исходя из проблемы, цели, объекта и предмета исследования, были поставлены следующие задачи исследования:

1) изучить теоретические аспекты разработки электронной рабочей тетради по общепрофессиональной дисциплине;

2) выявить методические аспекты разработки электронных рабочих тетрадей;

3) проанализировать нормативно-рекомендательную базу разработки электронной рабочей тетради по дисциплине «Операционные системы и среды»;

4) на основе анализа программных средств выбрать среду разработки электронной рабочей тетради и определить этапы разработки;

5) разработать структуру и содержание электронной рабочей тетради по дисциплине «Операционные системы и среды»;

6) апробировать электронную рабочую тетрадь по дисциплине «Операционные системы и среды» в образовательном процессе ГБПОУ «ЮУрГТК» (ПТК) г. Челябинска и проанализировать результаты исследования.

*Теоретико-методологическую основу исследования* составили: труды С.В. Алексахина, А.Н. Беспалько, А.В. Виневской, С.Е. Гасумовой, Е.В. Лискиной, В.М. Черкашиной, Н.Е. Эргановой.

*Методы исследования:* изучение и анализ методической, педагогической, специальной и учебной литературы; анализ федерального государственного образовательного стандарта СПО по направлению подготовки 09.02.07 Информационные системы и программирование (по отраслям); изучение нормативных и методических документов; изучение и анализ учебно-программной и планирующей документации по дисциплине; изучение Интернет-ресурсов по проблеме исследования.

База исследования: ГБПОУ «Южно-Уральский государственный технический колледж» (Политехнический образовательный комплекс) города Челябинска.

Практическая значимость исследования заключается:

 в разработке и внедрении электронной рабочей тетради по дисциплине «Операционные системы и среды» в образовательный процесс ГБПОУ «Южно-Уральский государственный технический колледж» (Политехнический образовательный комплекс);

 возможности применения разработанной электронной рабочей тетради по дисциплине «Операционные системы и среды» в других образовательных учреждениях СПО.

<span id="page-8-0"></span>Структура работы включает введение, основную часть (две главы), заключение, библиографический список, приложения.

## **ГЛАВА 1. ТЕОРЕТИЧЕСКИЕ АСПЕКТЫ РАЗРАБОТКИ ЭЛЕКТРОННОЙ РАБОЧЕЙ ТЕТРАДИ**

<span id="page-9-0"></span>1.1. Понятие, структура, виды и функции электронной рабочей тетради по дисциплине общепрофессионального цикла

Проблемы современного этапа развития системы общественных отношений в России требуют модернизации образовательной сферы. Ориентация на общечеловеческие ценности и потребность в росте мобильности трудовых ресурсов являются стимулом к пересмотру сущности и структуры образовательного процесса в средних профессиональных образовательных учреждениях. Процесс модернизации среднего профессионального образования основан на переходе к Федеральным государственным стандартам третьего поколения (European Credit Transfer System – ECTS), основанном на компетентностном подходе.

Применение категории «компетенция» требует изменения содержательной стороны процесса обучения, и предполагает:

 ориентацию процесса обучения на достижение конечного результата: качественное овладение предусмотренными стандартом компетенциями, позволяющими успешно завершить обучение в колледже и соответствовать требованиям рынка труда;

 использование результатов научных исследований в рамках профессиональной направленности обучаемого;

 модернизацию и постоянное совершенствование технологии отбора поступающих в колледжи;

 определённый подход к оценке учебной деятельности, основанный на реализации принципа балльно-рейтинговой системы.

Реализация компетентностного подхода требует интенсификации образовательного процесса и улучшения условий его осуществления.

Инструментом достижения качественного роста являются инновационные технологии обучения, реализуемые по следующим направлениям:

1) взаимодействие «преподаватель – студент»;

2) информатизация образовательного процесса.

Рассмотрим каждое направление.

Взаимодействие «преподаватель – студент»: в процессе обучения необходимым является не только изложение преподавателем теоретических основ дисциплины, но и внедрение элементов проблемного подхода к изучаемому материалу, что позволит стимулировать студента к активному поиску путей решений поставленной проблемы. В рамках данного подхода актуально личностно-ориентированное обучение, позволяющее обучаемому активизировать личностные навыки и особенности усвоения учебного материала. Одним из элементов дидактического обеспечения, позволяющим стимулировать и оптимизировать учебную работу студента в ключе проблемного обучения, являются рабочие тетради.

Рабочие тетради прошли большой путь развития от примитивных комплектов контурных карт с однообразными заданиями графического характера и наборов упражнений по образцу до сложных современных дидактических пособий, обеспечивающих проведения широкого спектра форм и видов самостоятельной работы учащихся на основе научных достижений современной психологии и дидактики.

Первые рабочие тетради появились в России в 1913 году. Это были тетради по естествознанию и географии. Они вызвали много подражаний и оттеснили широко распространенные в то время репетиционные (контурные) карты и атласы на второй план.

Дореволюционные издания рабочих тетрадей следует рассматривать как первые попытки реализовать идеи развития активности и самостоятельности учащихся в обучении.

В довоенный период, как и в дореволюционный период, на первых порах преобладали тетради по географии. Позже, в начале тридцатых годов выпускались рабочие тетради и по некоторым другим предметам – геометрии, природоведению, краеведению, химии. Однако все эти тетради издавались небольшими тиражами и, конечно, доходили до незначительной части школьников.

Давая оценку довоенным рабочим тетрадям, следует положительно отметить разнообразие и жизненность их заданий. Они требовали различных форм самостоятельной деятельности. Это выделяло их с лучшей стороны в отличие от дореволюционных рабочих тетрадей, характеризовавшихся шаблонностью своих заданий, что, в конечном счете, приводило к пассивному, механическому их выполнению, снижению интереса учащихся к самостоятельной работе.

Рабочие тетради, которые стали издаваться с конца 50-х годов, радикально отличаются от довоенных. За основу были взяты достижения психологии и дидактики, которые раскрывают структуру формирования знаний и умений. По-иному были сформулированы цели обучения и образования. Вот почему в тетрадях на одно из первых мест выдвигалось умение самостоятельно приобретать знания [3, с. 381].

На сегодняшний день внедрение рабочей тетради в практику учебного процесса помогает решить следующие задачи:

продолжение развития мышления у студентов;

более прочное усвоение теоретических знаний;

 приобретение практических умений и навыков решения не только типовых, но и развивающих, творческих заданий;

 контроль за ходом обучения студентов конкретной учебной дисциплине (профессиональному модулю);

 формирование у студентов умений и навыков самоконтроля [16, с. 23].

Рабочие тетради могут быть направлены на различные виды работ в рамках учебного процесса, а именно:

1. Лекционный курс (опорный конспект лекций по разделам дисциплины).

2. Практические занятия (материал для работы на семинарах).

3. Самостоятельная работа (задания для самоконтроля) [6, с. 9]. Однако при изучении дисциплин, активно использующих математические методы, целесообразно применять электронные рабочие тетради, которые позволяют органично внедрить в учебный процесс информационнокоммуникационные технологии (ИКТ).

При этом изменяется технология общения преподавателя и студента. Это общение может происходить в электронном виде с использованием интернет-ресурсов, что особенно актуально при переходе на дистанционное обучение, элементы которого целесообразно внедрять и в рамках традиционного способа обучения.

Информатизация образовательного процесса: Предполагает использование современных информационных и телекоммуникационных технологий. Наиболее распространённым является применение уже готовых программных продуктов, используемых в определённой профессиональной сфере. Применение компьютерных пакетов, безусловно, предполагает высокую наукоемкость процесса обучения, наличие высококвалифицированных педагогических кадров. Всё это расширяет горизонты применения полученных навыков и умений (компетенций) в профессиональной деятельности выпускников.

В случае активного использования компьютерных технологий в процессе обучения не очень удобно отвлекаться на запись в печатном варианте рабочей тетради, удобнее делать записи непосредственно в файле в специально отведённом месте. Поэтому в такой ситуации целесообразно воспользоваться одним из эффективных дидактических инструментов, которым, на наш взгляд, является электронная рабочая тетрадь (ЭРТ).

Электронная рабочая тетрадь – это интерактивное учебное средство комплексного назначения, являющееся частью образовательного ресурса по дисциплине [30, с. 2].

Об использовании электронной рабочей тетради в процессе подготовки специалиста в колледже пишет Н.Е. Эрганова [51]. Вслед за автором мы выделяем следующие цели применения рабочей тетради в профессиональном обучении:

1) обеспечить качественное усвоение учебного материала;

2) выработать умения и навыки учебной деятельности;

3) способствовать активизации учебно-познавательной деятельности студентов;

4) формировать навыки самостоятельной работы.

Функциональное назначение рабочей тетради:

Первая функция – обучающая. Предполагается формирование у учащихся необходимых знаний и умений.

Вторая функция – развивающая. Рабочая тетрадь способствует развитию устойчивого внимания на уроке. Благодаря рабочей тетради учебный материал легче воспринимается. Рабочая тетрадь может быть инструментом в развитии мышления через специально разработанные задания и упражнения творческого характера.

Третья функция – воспитывающая. Воспитание аккуратности в ведении конспекта.

Четвертая функция – формирующая. Рабочая тетрадь формирует у обучаемых навыки самоконтроля при условии систематического заполнения листов рабочей тетради.

Пятая функция – рационализирующая. Рациональная организация учебного времени и учебной работы обучаемых. При работе с листами рабочей тетради основное время учащихся затрачивается на познание смысла изучаемых понятий, описывающих технические объекты и принципы их работы, технологические процессы, основы технологии

производства продукции.

Шестая функция – контролирующая. Рабочая тетрадь может быть использована для контроля знаний и умений учащихся. Лист рабочей тетради представляет собой тест второго уровня усвоения понятий. При этом у преподавателя появляется возможность осуществлять этот контроль постоянно, на определенных этапах урока, так как учебный материала в листах рабочей тетради разбит на блоки.

Согласно работе Н.Е. Эргановой, можно выделить *три вида рабочих тетрадей:*

Первый – информационный вид рабочей тетради несет в себе информацию только о содержании учебного материала. Учебная информация в рабочей тетради задает учащимся ориентацию в содержании рассматриваемой темы. Данный вид рабочей тетради широко распространен в профессиональной школе, так как по многим учебным предметам нет учебного материала ни в одном учебнике или учебная информация рассредоточена по нескольким учебникам. Вследствие этого преподаватель вынужден конструировать учебную информацию в рабочей тетради.

Второй вид – контролирующая рабочая тетрадь используется после изучения темы занятия. Преподаватель с помощью листов рабочей тетради может не только установить факт знания или незнания, но и определить, на какой операции учащийся допускает ошибку, и на этапе формирования понятия устранить ее.

Третий – смешанный вид рабочей тетради включает в себя информационный и контролирующий блоки. Информационный блок несёт в себе информацию об учебном материале, в контролирующий блок входят задания для контроля полученных знаний и умений, и задания для самостоятельной работы. В настоящее время наиболее перспективны рабочие тетради первых двух типов. Комбинированные тетради из-за их чрезвычайного объема по экономическим соображениям могут успешно

применяться разве только как экспериментальные материалы (разработка и опробование структуры и содержания новых школьных курсов). Некоторое значение комбинированные рабочие тетради могут иметь и при организации обучения факультативным предметам [51 c. 14].

Рабочая тетрадь разрабатывается в полном соответствии с рабочими программами. Ее структура и содержание определяются спецификой дисциплины или междисциплинарного курса.

Рабочая тетрадь – не замкнутая, жестко централизованная и упорядоченная система; это система открытая, предполагающая постоянное содержательное и методическое обогащение, обновление, развитие [44].

Рабочая тетрадь – исследовательское пособие по своей направленности [45]. Студенты, работающие с тетрадью, учатся выявлять и ставить проблему, искать известные и необычные пути к цели, сопоставлять, делать умозаключение. Именно это позволяет поставить учеников в позицию исследователей. Рабочие тетради, заполненные студентами, позволяют им осмыслить свою деятельность, побуждают к самоанализу, саморазвитию.

Структура рабочей тетради имеет набор основных элементов:

 информационный комплекс по каждой теме с краткими теоретическими сведениями и решением типовых задач;

заданий и упражнений для самостоятельной работы студентов;

 обобщений и заключений по каждой теме, примечаний, резюме, выводов, контрольных вопросов, списка литературы.

Структура рабочей тетради может быть различной, что в свою очередь обусловлено:

1) содержанием изучаемого предмета;

2) характером (стилем) управления познавательной деятельностью студентов;

3) исходным уровнем подготовленности студентов;

4) возрастными особенностями студентов;

5) условиями обучения;

6) творческими способностями педагога.

Рассмотрим структуры рабочих тетрадей, предложенные Г.И. Лернером и Н.И. Преображенской.

Структура рабочей тетради, предложенная Г.И. Лернером:

 вид рабочей тетради – контролирующий: тетрадь должна иметь предисловие, поясняющее обращение к студентам;

 система вопросов и заданий должна быть построена в соответствии со структурой и логикой изучаемого материала;

 между заданиями (как внутри одной темы, так и к заданиям по всей части курса) должна быть определённая соподчинённость, касающаяся как собственно содержания материала, так и надпредметных умений;

 иллюстрацию можно дополнить или предложить свой материал, можно предложить объяснить или построить схему;

 композиционное построение рабочей тетради зависит от замысла автора, от характера и содержания учебного материала, его объёма, характера вопросов и заданий, но в любом случае должно быть предусмотрено достаточно места для ответов студентов, возможность исправления допущенных ошибок;

 в конце каждой темы внутри тетради желательна серия конкретных вопросов, это позволяет лишний раз систематизировать знания студентов. Можно предложить и систему контрольных вопросов, требующих актуализации знаний по всем разделам тетради;

 завершает тетрадь заключение, ориентирующее студентов на содержание учебного материала, который будет изучаться впоследствии. Чёткой структуры рабочей тетради нет, поэтому можно рассмотреть ещё одну, выяснить их общие моменты и отличия [48 c. 127].

Структура рабочей тетради, предложенная Н.И. Преображенской:

Рабочая тетрадь должна отражать все темы курса учебной дисциплины: быть понятной доступной и интересной каждому студенту. Это, значит, содержать дифференцированные задания, рассчитанные на тех, кто с большим трудом воспринимает и усваивает материал, стать «настольной книгой» студента по данной дисциплине, сочетающей в себе краткий справочник по теории, сборник задач и упражнений, регулярно проверяемый преподавателем;

 информационный комплекс по каждой теме курса: краткие теоретические сведения, алгоритм решения типовой задачи;

 задачи и упражнения для самостоятельной работы студентов: типовые, развивающие, творческие задачи и упражнения;

 обобщение и заключение по каждой теме: примечание, резюме, выводы, контрольные вопросы, карты программированного контроля;

 список литературы. Рабочая тетрадь – это наглядное представление основного учебного материала в логике познавательной деятельности, которая специально конструируется и представляется в предметно-знаковой форме, с целью повышения эффективности взаимодействия преподавателя и студентов [38 с. 2].

1.2 Методические аспекты разработки электронной рабочей тетради

<span id="page-17-0"></span>Информационное развитие общества выявило множество проблем, одна из которых — проблема обучения. Эта проблема касается, в первую очередь, технологии преподавания учебного материала обучающимся. Исходя из этого можно сделать вывод, что на педагога ложится дополнительная ответственность по организации работы, обучающихся в учебной аудитории, информационной наполненности электронной рабочей тетради и другие аспекты, касающиеся взаимодействия как обучающегося с электронной рабочей тетради, так и педагога с электронной рабочей

тетради. Но нельзя говорить, что электронная рабочая тетрадь несет необоснованную дополнительную нагрузку на педагога, наоборот, электронная рабочая тетрадь может упростить операции, которые преподаватель совершает при оценке деятельности обучающегося, не говоря о том, что электронная рабочая тетрадь может взять на себя большую часть работы преподавателя. Рассмотрим положительные возможности работы педагога с электронной рабочей тетрадью:

1. Педагог на основе полученной информации имеет возможность управлять процессом обучения. Результаты группы по содержанию в целом дают возможность педагогу увидеть необходимость организации повторения по той или иной структурной форме для достижения максимального уровня обученности.

2. Рассматривая результаты отдельных обучающихся по структурным единицам, педагог может сделать выводы по продвижению каждого учащегося и принять соответствующие методические решения в плане индивидуальной работы.

3. Кафедрам педагогов могут быть интересны результаты мониторинга работы обучающихся. Они получают полную информацию об усвоении каждой структурной единицы обучающихся всего потока. На основе таких данных выявляется материал, который вызвал затруднения у обучающихся, что позволяет разработать перспективную методику обучения данного материала, чтобы исключить недопонимание проблемного материала обучающимися.

4. Администрации учебного заведения может отслеживать уровень знаний, обучающихся по предметам, видеть его динамику, активизировать методическую работу педагогов по конкретным проблемам содержания образования, контролировать оптимальность учебного плана и на основе данных педагогического мониторинга осуществлять его корректировку.

5. Использование информационных технологий позволяет оперативно и объективно выявлять уровень освоения материала

обучающимся. В связи с данной ситуацией подобраны следующие технологии ведения занятий с применение электронной рабочей тетради [47, c. 122].

Вариант №1. Рабочая тетрадь используется при изучении нового материала. Изучение нового материала можно осуществить на основе информационного комплекса составленного для каждой темы, изложенной в электронной рабочей тетради.

Вариант №2. Электронная модель тетради может использоваться на этапе закрепления материала. На таком уроке новый материал изучается обычным способом, а при закреплении все учащиеся под руководством преподавателя работают с электронной рабочей тетрадью, решая тесты и упражнения, находящиеся в данном учебном курсе [7, с. 253].

Вариант №3. Электронная рабочая тетрадь используется как средство контроля усвоения обучающимся понятий. Тогда электронная рабочая тетрадь используется с целью мониторинга. Результаты тестирования обучающихся по каждому предмету фиксируются и обрабатываются компьютером. Данные мониторинга могут использоваться обучающимся, преподавателем, и администрацией. Процент правильно решённых задач даёт обучающемуся представление о том, как он усвоил учебный материал, при этом он может посмотреть, какие структурные единицы им усвоены не в полной мере, и впоследствии дорабатывать этот материал. Таким образом, обучающийся в какой-то мере может управлять процессом обучения [21, с. 507].

Вариант №4. Использование электронной рабочей тетради как средства организации самостоятельной работы при дистанционном обучении. Такая работа проводится индивидуально. Тем самым происходит приобщение студентов к самостоятельной, исследовательской работе [4, с. 7].

При этом сохраняются все дидактические цели занятия, а именно:

1. Изучение нового материала.

- 2. Закрепление знаний.
- 3. Занятие применения знаний и умений.

Таким образом, можно сказать, что применение электронной рабочей тетради в педагогическом процессе вносит положительную лепту в образовательный процесс в целом. Это обуславливается тем, что возможно отследить результаты каждого в отдельности взятого обучающегося по определенному модулю изучаемой дисциплины. Тем самым педагог может корректировать изучение дисциплины, опираясь на физические и психологические способности каждого обучающегося. В конечном итоге достигается высокий показатель знаний, как и у отдельно взятого обучающегося, так и у всей группы в целом.

Особенность применения интерактивной работы в том, что ее можно применять на всех типах занятий. Так, например, применение ее на занятиях при объяснении новой темы просто необходимо, так же и как на занятиях закреплении нового материала.

Термин «интерактивные методы» и применение электронной рабочей тетради связаны, как правило, с двумя группами взаимосвязанных методов: обучение, просто посредством компьютера и посредством компьютера на основе электронной рабочей тетради; вторая группа – без использования компьютера, когда в учебном процессе организовано деловое целенаправленное взаимодействие, выраженное в исполнении алгоритма технологических моментов. Любая технология обучения имеет теоретическое основание. На практике педагоги сталкиваются с определенными трудностями переложения основных алгоритмических шагов технологий обучения, имеющих общепедагогическое теоретическое основание, на познавательные действия учеников по усвоению конкретного содержания учебной дисциплины.

Итак, электронная рабочая тетрадь, как дополнительное учебное средство, призвана решить следующие методические проблемы применения ИКТ и ЭОС:

 во-первых, проблему более целесообразного отбора актуализированного содержания учебного и дидактического материала по дисциплине для изучения на разных ступенях обучения;

 во-вторых, проблему предоставления обучающимся более разнообразного арсенала информационно-технологического инструментария (видов текстов, ресурсов, моделей, графиков, анимации и др.);

 в-третьих, проблему разработки научной концептуальной основы ЭОС. Под интерактивным ЭОС мы понимаем электронное средство (рабочую тетрадь), предназначенную для интерактивной организации самостоятельного познавательного процесса по дисциплине

«Операционные системы и среды» в колледже. Концептуальной основой интерактивного ЭОС должны быть логика и система закономерностей психологии когнитивного процесса по теории поэтапного развития интеллектуальной сферы личности Ж. Пиаже. Таким образом, основные положения концепции электронной рабочей тетради студентов по дисциплине «Операционные системы и среды» следующие:

1. Электронная рабочая тетрадь в дополнение к основному учебнику, является системообразующим элементом дидактической системы изучения дисциплины «Операционные системы и среды». Так как она призвана стать ядром, адаптирующим к действующему учебнику, типовой программе и стандарту, психолого-педагогические замыслы, инновационный методический опыт и открытия преподавателя по организации учебного процесса.

2. Содержание электронной рабочей тетради в структуре содержания дисциплине «Операционные системы и среды» выполняет функцию дидактического средства по организации самостоятельной работы обучающихся дома и на занятиях в колледже по закреплению и применению знаний, умений и навыков обучающихся по изучаемой теме. При этом под закреплением ЗУН мы подразумеваем: краткое

воспроизведение содержания материала, обобщение, систематизацию содержания на основе анализа и синтеза знаний и дальнейшую конкретизацию их при решении конкретных заданий по дисциплине «Операционные системы и среды». Поэтому электронная тетрадь включает:

1) краткий текст;

2) вопросы «на знать»;

3) различные задания «на понимание»;

4) задачи на применение изученного материала.

3.Структура рабочей тетради соответствует структуре познавательного процесса как когнитивного процесса, но без строгого разграничения логических действий (задания разнообразные и творческие):

 восприятие информации всеми органами чувств на основе актуализации опыта (эмпирических знаний), опорных знаний по предыдущим темам, опорных знаний из других предметов;

 осознание, понимание, первичное воспроизведение, запоминание, обобщение, систематизация-структурирование;

 конкретизация и применение приобретенных знаний на разных уровнях.

4. В процессе работы с электронной тетрадью преподавателю необходимо организовать предъявление нового материала с использованием результата ассимиляции (усвоенной системы опорных знаний) и методических правил предъявления нового материала в соответствии с вышеуказанными психологическими закономерностями усвоения новых знаний, то есть обеспечить понимание и воспроизведение новых знаний. При этом в разработке контента необходимо использовать правила и «схемы изучения» структурных элементов дисциплины «Операционные системы и среды».

5. В концепции разработки электронной тетради был применен когнитивный подход к обучению, основанный на положениях когнитивной психологии, обязательно предусматривающий при обучении опору на индивидуальный когнитивный стиль и общую когнитивную стратегию учения. Эта концепция опирается на принцип сознательности, учета возрастных особенностей обучающихся. Создателями такого подхода являются Дж. Брунер и У. Риверс. В их учении главный тезис это: развитие мышления является неотъемлемой составляющей познавательного процесса. При этом обучающиеся вовлекаются в активных процесс познания, проникают в сущность изучаемого, процесс носит не только личностный характер, но и социальный. Обучающиеся в процессе познания должны быть вовлечены в коллективную работу и сотрудничество.

Основное содержание учебного материала определено программой, его изложение в кратком виде, на наш взгляд, как может быть дано в рабочей тетради, так и может отсутствовать.

На этапе отбора содержания электронной рабочей тетради преподаватель должен осуществлять, следующее:

 выделить самое главное, существенное, что необходимо усвоить студентам. Практически по каждому изучаемому вопросу обучаемые должны знать 3-6 основных положений, остальная информация по отношению к этим положениям является вспомогательной, разъясняющей, конкретизирующей, подтверждающей. Выделение основных положений делает учебный материал более компактным, удобным для запоминания;

 построить материал так, чтобы в центре внимания находились его главные, существенные элементы. Структурированный материал легче запомнить и воспроизвести;

 дополнительно к тексту можно заложить еще и зрительный, изобразительный образ, который делает общую картину учебной информации более отчетливой;

 при конструировании электронной рабочей тетради важно также облечь материал в доступную, понятную форму, без длинных формулировок и тяжелых определений;

 конкретизировать материал, иллюстрировать его примерами, фактами, не повторяющимися сведениями;

 дополнить содержание материалом, который смог бы вызвать у студентов интерес, воздействовать на их чувства;

 для осмысления учебной информации обучаемыми необходимо ставить вопросы таким образом, чтобы было необходимым устанавливать причинно-следственные связи, искать примеры из практики, жизни, подтверждающие выдвинутые теоретические положения, решение ситуационных задач;

 также наличие электронной рабочей тетради должно сопровождаться более осознанным выбором типа урока со стороны преподавателя, и наоборот, тип урока обязательно отразиться на содержании пособия [43].

<span id="page-24-0"></span>1.3 Нормативно-рекомендательная база разработки электронной рабочей тетради по дисциплине «Операционные системы и среды»

Дисциплина «Операционные системы и среды» является общеобразовательной дисциплиной, входящей в состав профессионального учебного цикла (ОП.07) специальности 09.02.07 Информационные системы и программирование (по отраслям).

В соответствии с ФГОС СПО по специальности 09.02.07 «Информационные системы и программирование (по отраслям)» в результате освоения дисциплины обучающийся должен:

уметь:

 использовать средства операционных систем и сред для обеспечение работы вычислительной техники;

работать в конкретной операционной системе;

работать со стандартными программами операционной системы;

устанавливать и сопровождать операционные системы;

 поддерживать приложения различных операционных систем знать:

состав и принципы работы операционных систем и сред;

понятие, основные функции, типы операционных систем;

 машинно-зависимые свойства операционных систем: обработку прерываний, планирование процессов, обслуживание ввода-вывода, управление виртуальной памятью;

 машинно-независимые свойства операционных систем: работу с файлами, планирование заданий, распределение ресурсов;

принципы построения операционных систем;

 способы организации поддержки устройств, драйверы оборудования;

 понятие, функции и способы использования программного интерфейса операционной системы, виды пользовательского интерфейса.

Изучение дисциплины «Операционные системы и среды» преследует следующие цели:

 формирование представлений о видах операционных систем, их основных свойств;

 формирование знаний, умений и навыков работы с операционными системами;

Изучение дисциплины «Операционные системы и среды» направлено на формирование следующих общих и профессиональных компетенций:

ОК 1. Понимать сущность и социальную значимость своей будущей профессии, проявлять к ней устойчивый интерес.

ОК 2. Организовывать собственную деятельность, определять

методы и способы выполнения профессиональных задач, оценивать их эффективность и качество.

ОК 3. Принимать решения в стандартных и нестандартных ситуациях.

ОК 4. Осуществлять поиск, анализ и оценку информации, необходимой для постановки и решения профессиональных задач, профессионального и личностного развития.

ОК 5. Использовать информационно-коммуникационные технологии в профессиональной деятельности.

ОК 6. Работать в коллективе и команде, эффективно общаться с коллегами, руководством, потребителями.

ОК 7. Брать на себя ответственность за работу членов команды (подчиненных), результат выполнения заданий.

ОК 8. Самостоятельно определять задачи профессионального и личностного развития, заниматься самообразованием, осознанно планировать повышение квалификации.

ОК 9. Ориентироваться в условиях частой смены технологий в профессиональной деятельности.

ПК 1.1. Обрабатывать статический информационный контент.

ПК 1.2. Обрабатывать динамический информационный контент.

ПК 2.3. Проводить отладку и тестирование программного обеспечения отраслевой направленности.

ПК 3.1. Разрешать проблемы совместимости программного обеспечения отраслевой направленности

Содержание дисциплины «Операционные системы и среды»

Раздел 1. Основы теории операционных систем

Тема 1.1. Общие сведения об ОС

Тема 1.2. Интерфейс пользователя

Раздел 2. Машинно-зависимые и машинно-независимые свойства ОС

Тема 2.1. Организация файловой системы в ОС

Тема 2.2. Способы организации поддержки устройств

Тема 2.3. Планирование процессов

Тема 2.4. Управление данными в ОС

Тема 2.5. Распределение ресурсов

Раздел 3. Работа в операционных системах

Тема 3.1. Семейство операционных систем Windows

Тема 3.2. Операционная система Unix

Тема 3.3. Операционная система Linux

Раздел 4. Организация безопасности в ОС

Тема 4.1. Организация безопасности в ОС

В соответствии с календарно-тематическим планом на изучение дисциплины отводится 108 часов, в том числе 72 часа обязательной аудиторной учебной нагрузки и 36 часов самостоятельной работы обучающегося (Таблица 1) [42].

Таблица 1 – Объем и виды учебной работы дисциплины «Операционные системы и среды»

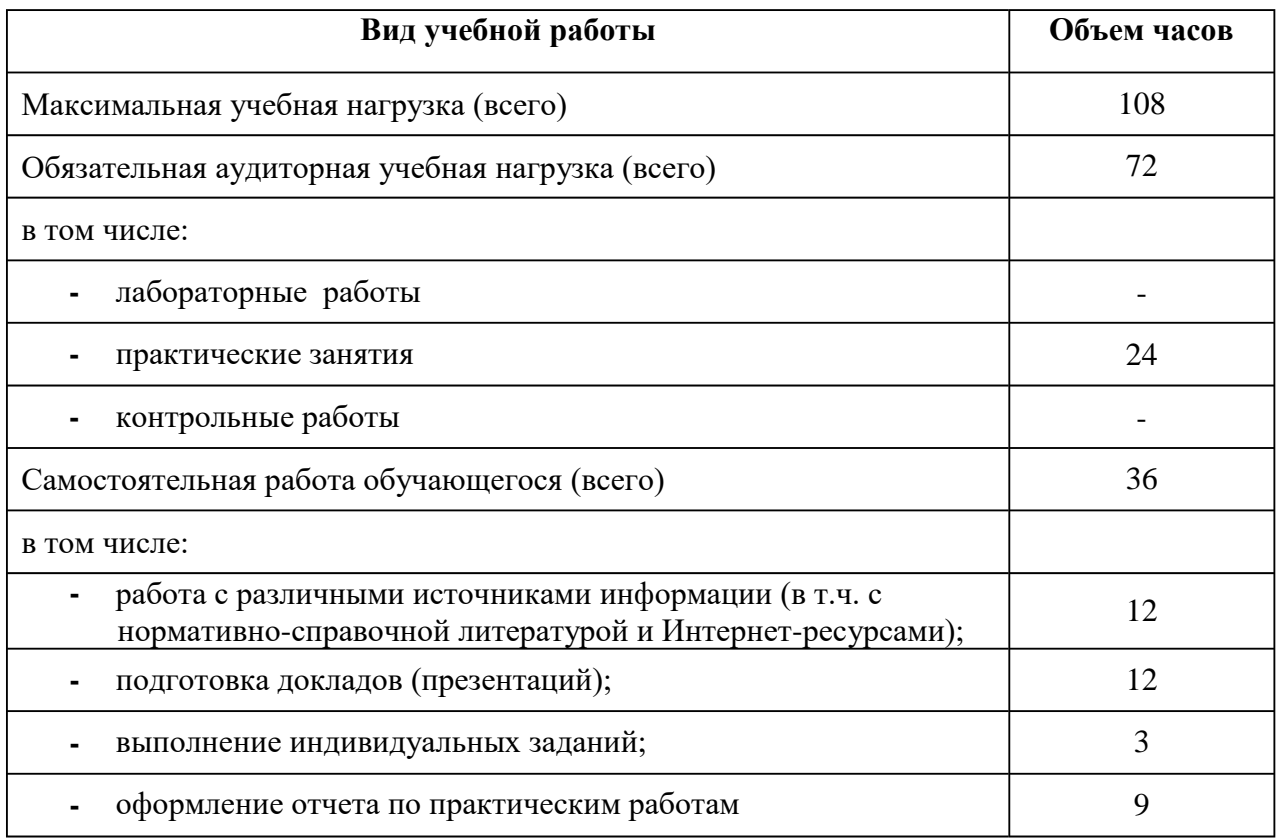

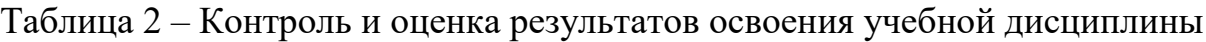

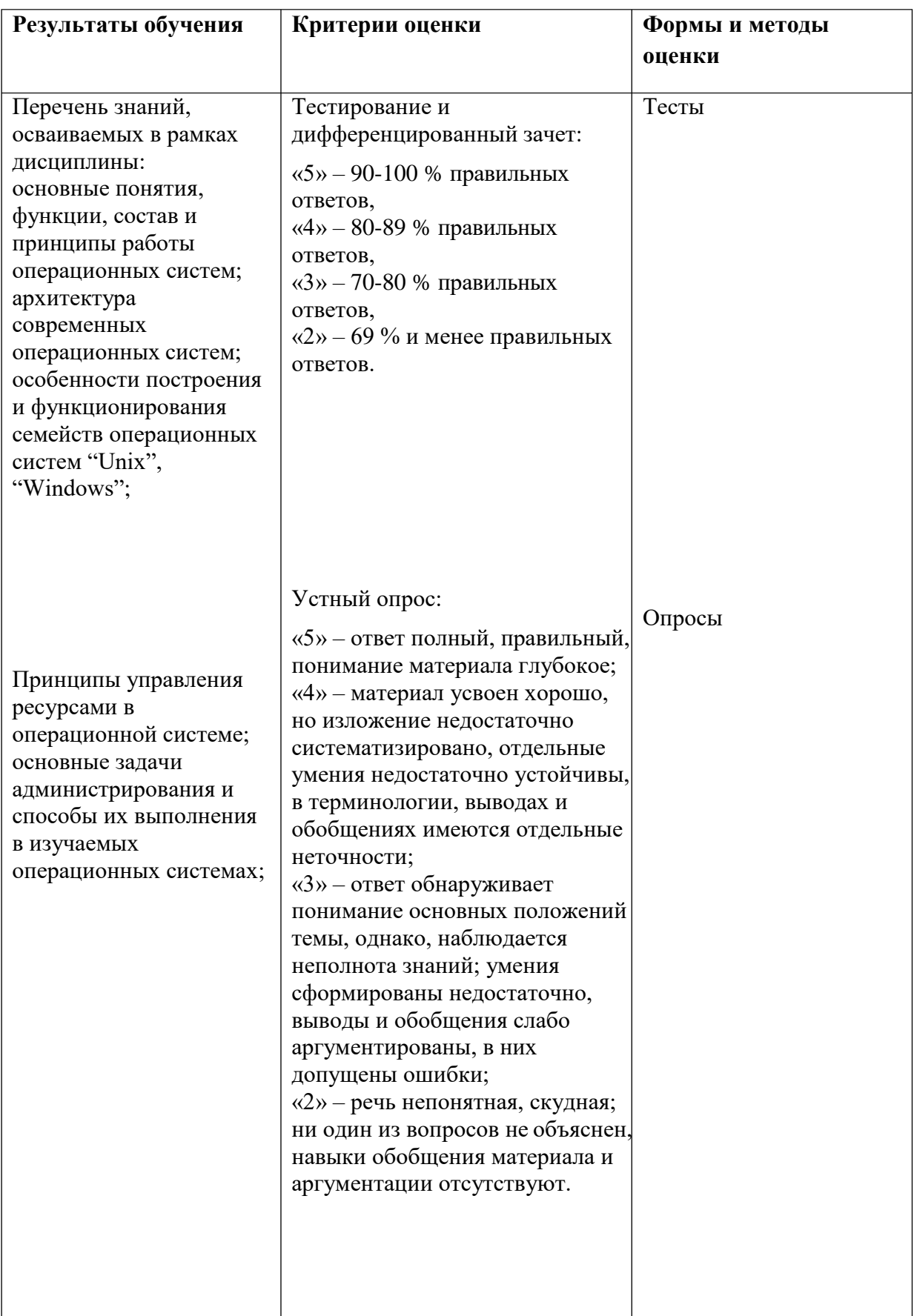

*Продолжение таблицы 2*

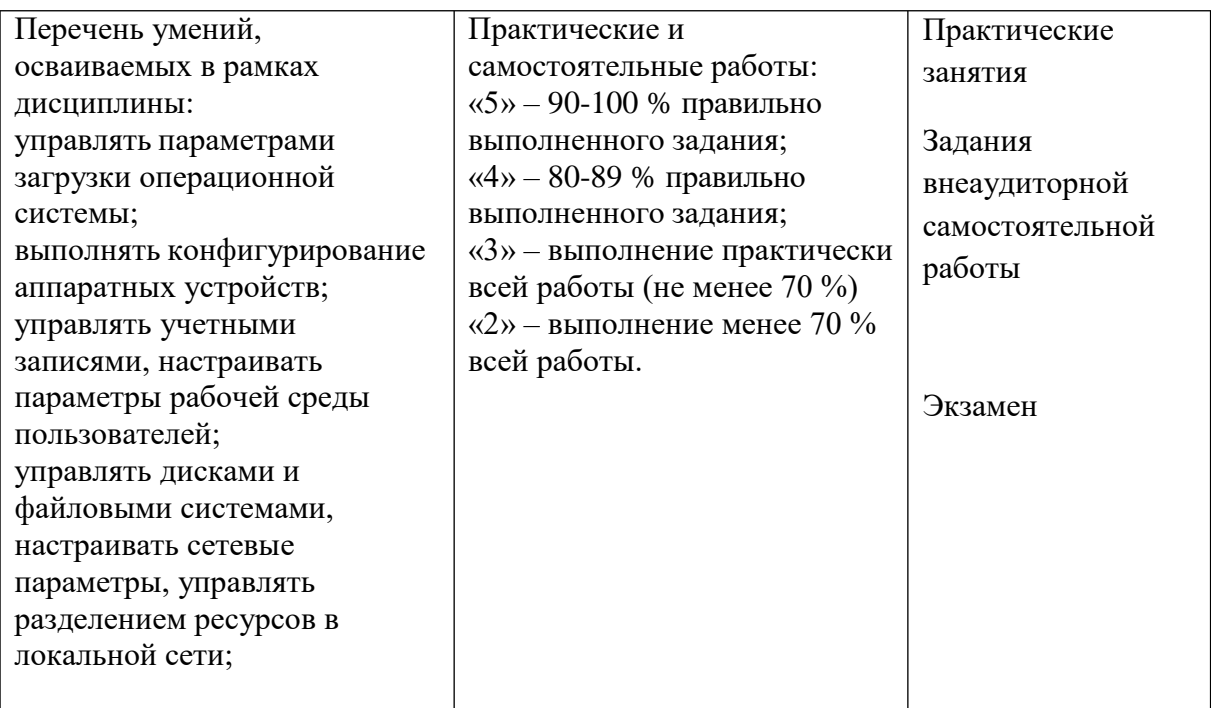

Процесс изучения дисциплины направлен на формирование элементов общепрофессиональных и профессиональных компетенций.

Изучение дисциплины заканчивается экзаменом.

Рассмотрим условия реализации учебной дисциплины.

Требования к минимальному материально-техническому обеспечению.

Для реализации учебной дисциплины колледж располагает кабинетом операционных систем.

Оборудование кабинета:

рабочие места по количеству обучающихся, оборудованные ПК с

соответствующим прикладным ПО;

доступ к глобальной сети Интернет;

 методические материалы по организации и проведению практических занятий.

Технические средства обучения: компьютер, мультимедийный проектор.

Информационное обеспечение обучения.

<span id="page-30-0"></span>Перечень рекомендуемых учебных изданий, Интернет-ресурсов, дополнительной литературы.

Основные источники (печатные издания):

1. Назаров, С.В. Операционные системы /С.В.Назаров, Л.П. Гудыно, А.А. Кириченко. –М.: КНОРУС, 2015. - 367с.

2. Партыка, Т.Л., Операционные системы, среды и оболочки: учебное пособие / Т.Л. Партыка, И.И. Попов. – 5-е изд., испр. и доп. М.: ФОРУМ, 2014. – 528 с.: ил.

Дополнительные источники (печатные издания)

3. Костромин, В. А. Самоучитель Linux для пользователя / В. А. Костромин. – СПб.: БХВ-Петербург, 2014. - 672 с.: сл.

4. Таненбаум, Э. Современные операционные системы. 4-е издание / Э. Таненбаум. – СПб.: Питер, 2015. – 1040 с.

Интернет-ресурсы:

5. [www.ict.equ.ru/catalog -](http://www.ict.equ.ru/catalog) ИК Портал - Интернет – ресурсы;

6. [www.intuit.ru](http://www.intuit.ru/) - Интернет университет информационных технологий;

7. [www.linuxformat.ru –](http://www.linuxformat.ru/) Журнал Linux Format

8. [http://dic.academic.ru/ –](http://dic.academic.ru/) Словари.

Организация образовательного процесса

Наиболее приемлемыми методами обучения являются проблемные методы, методы практического обучения, репродуктивные методы.

Контроль и оценка результатов освоения учебной дисциплины (таблица 1а) осуществляется преподавателем в процессе проведения практических занятий, тестирования, а также выполнения студентами индивидуальных заданий [22 с. 1].

## **ВЫВОДЫ ПО ПЕРВОЙ ГЛАВЕ**

В теоретической части выпускной квалификационной работы проведен анализ теоретико-методической и технической литературы по проблеме разработки и применения электронной рабочей тетради по дисциплине «Операционные системы и среды» для студентов колледжа, проанализированы понятия, содержание, формы, принципы создания электронных рабочих тетрадей по общепрофессиональным дисциплинам; рассмотрены дидактические особенности дисциплины «Операционные системы и среды» как содержательной основы электронной рабочей тетради.

Выяснено, что электронная рабочая тетрадь – средство обучения, которое может служить дополнением к лекционным и практическим материалам по теме занятия при использовании его как в ходе учебного занятия, так и для самостоятельной внеаудиторной работы студентов. Приведены основные этапы разработки электронной рабочей тетради, являющиеся общими для ЭРТ разных дисциплин.

В литературе выделены общие подходы к разработке рабочей тетради:

1. Учитываются психолого-педагогические закономерности организации и управления учебного процесса.

2. Учитываются закономерности развития студентов (мышления, воли, воображения, памяти).

3. Учитываются процессы формирования практических, общеучебных и интеллектуальных умений.

4. Учитывается содержание учебного материала.

Рабочая тетрадь — гибкая, открытая система контроля, предполагающая постоянное содержательное и методическое обогащение, обновление, развитие. Рабочая тетрадь — по своей направленности исследовательское пособие. Студенты, работающие с тетрадью, учатся выявлять и ставить проблему, искать известные и необычные пути к цели,

сопоставлять, делать умозаключение. Рабочие тетради, заполненные студентами, позволяют им осмыслить свою деятельность, побуждают к самоанализу, саморазвитию.

Рассмотрены особенности изучения дисциплины «Операционные системы и среды» как содержательной основы электронной рабочей тетради. Проанализированы такие нормативные документы, как ФГОС СПО по специальности 09.02.07 Информационные системы и программирование, примерная и рабочая программы общепрофессиональной учебной дисциплины, календарно-тематический план, особенности изучения общепрофессиональной дисциплины «Операционные системы и среды», и, таким образом, определена специфика ЭРТ по дисциплине и возможности её применения во время аудиторной и внеаудиторной работы обучающихся колледжа.

# <span id="page-33-0"></span>**ГЛАВА 2. РАЗРАБОТКА И АПРОБАЦИЯ ЭЛЕКТРОННОЙ РАБОЧЕЙ ТЕТРАДИ ПО ДИСЦИПЛИНЕ «ОПЕРАЦИОННЫЕ СИСТЕМЫ И СРЕДЫ»**

2.1 Выбор среды и этапы разработки электронной рабочей тетради по дисциплине «Операционные системы и среды»

Средства создания электронных ресурсов можно разделить на группы, используя комплексный критерий, включающий такие показатели, как назначение и выполняемые функции, требования к техническому обеспечению, особенности применения. В соответствии с указанным критерием возможна следующая классификация: языки программирования; средства мультимедиа; гипертекстовые и гипермедиа средства.

Языки программирования.

Современные визуальные среды программирования (Visual Basic, C# и др.) позволяют создавать достаточно универсальные и мощные программы, в том числе и электронные рабочие тетради. К явным недостаткам электронных рабочих тетрадей, созданных средствами языков программирования можно отнести:

сложность модификации и сопровождения;

 разработка приложения на определенную платформу (windows, linux, macos);

большую стоимость вследствие трудоемкости разработки;

большое количество времени на создание.

К достоинствам:

разнообразие стилей реализации (цветовая палитра, интерфейс,

структура ЭУП, способы подачи материала);

гибкость пользовательского интерфейса;

отсутствие аппаратных ограничений, то есть возможность

создания ЭУП, ориентированного на имеющуюся в наличие техническую базу [8 c. 4].

Следует отметить, что учитывая современное состояние технической базы, и, в связи с внедрением в образовательные учреждения бесплатного программного обеспечения, использование языков программирования для создания электронных рабочих тетрадей становится неактуальным. Данное программное средство, как правило, используют для написания отдельных модулей учебников с элементами интерактивности (модули проверки знаний, тренировочные задания, виртуальные эксперименты и др.).

Средства мультимедиа

Технологии мультимедиа объединяют несколько способов подачи информации: текст, неподвижные изображения, движущиеся изображения и звук в интерактивный продукт.

Средства мультимедиа позволяют значительно обогатить учебный материал за счет активизации всех способов восприятия. Таким образом, к достоинствам электронных рабочих тетрадей, которые созданы с помощью данного программного средства относят:

 возможность комбинированного представления учебного материала в графическом, текстовом, звуковом виде;

 возможность автоматического просмотра всего содержания продукта («слайд-шоу»).

К недостаткам:

большой объем, занимаемый ЭРТ на носителе;

сложность навигации в теле учебника;

 преобладает линейная структура представления учебного материала [33].

Гипертекстовые и гипермедиа средства

Гипертекст – это способ нелинейной подачи текстового материала, при котором в тексте имеются каким-либо образом выделенные слова, имеющие привязку к определенным текстовым фрагментам [45]. Таким

образом, пользователь имеет возможность переходить к любому объекту в любое время, тем самым управляет процессом выдачи информации. В данном случае, в качестве носителя информации могут использоваться изображения, а информация может содержать текст, графику, видеофрагменты, звук.

Использование гипертекстовой технологии удовлетворяет таким предъявляемым к учебникам требованиям, как структурированность, интуитивно понятный интерфейс. При необходимости такой учебник можно опубликовать в сети Интернет и его можно легко корректировать. В настоящее время существует множество различных гипертекстовых форматов (HTML, DHTML, PHP и др.)

К достоинствам электронных рабочих тетрадей, созданных средствами гипертекстовых технологий относят:

 полную совместимость с web-технологиями и возможность опубликования ЭРТ в сети Интернет;

доступность для использования;

возможность использования на всех операционных системах;

использование с помощью мобильных устройств;

 компактность представления учебного материала и малый объем, занимаемый ЭУП на носителе, за счет применения специальных алгоритмов сжатия информации.

К недостаткам: отсутствие единого стандарта представления учебного материала.

В результате исследования, было принято решение разработать электронную рабочую тетрадь по дисциплине «Операционные системы и среды» с помощью языка гипертекстовой разметки HTML. В связи с этим выбор пал на использование бесплатного текстового редактора «Sublime Text Editor»

Sublime Text Editor – это полнофункциональный текстовый редактор для редактирования локальных файлов или базы кода. Он включает в себя
различные функции для редактирования базы кода, которая помогает разработчикам отслеживать изменения. Различные функции, которые поддерживаются в Sublime:

подстветка синтаксиса;

авто отступ;

распознавание типов файлов;

боковая панель с файлами указанного каталога;

– макрос;

плагин и пакеты.

Sublime Text Editor совместим с различными операционными системами, такими как Windows, Linux и MacOS.

Sublime Text предлагает своим пользователям следующие преимущества:

1. Способность решать ошибки компоновщика.

2. Отслеживание всех файлов и папок для работы.

3. Связь с системами контроля версий, такими как Git, Mercurial.

4. Возможность решения проблем.

5. Сохранение цветовой комбинации для синтаксической комбинации [24 с.1].

Так как электронная рабочая тетрадь организована с помощью гипертекста, то было принято решение разместить её в сети Интернет.

Для размещения ЭУП в сети необходимо определиться с выбором хостинга, который может соответствовать тем требованиям, на которых построена тетрадь.

Найти нормальный хостинг – не проблема: можно выбирать известного провайдера с ценами на уровне среднерыночных, и ваш сайт будет работать, либо выбрать тот хостинг который может разместить сайт бесплатно, но с размещением своей рекламы на сайте.

Трудности возникают, когда хочется осознанно выбрать хостера с высоким качеством услуг. Дело даже не в том, что маркетинговые тексты затуманивают разум. Просто характеристик у хостинга много, и у неопытного владельца сайта могут возникнуть трудности с их оценкой.

Технические характеристики: хостинг – это сервер. Сервер – это обычный компьютер, в том плане, что у него есть процессор, оперативная память, жесткий диск. На одном сервере можно разместить, скажем, тысячу сайтов. Когда вы покупаете недорогой хостинг, ваш сайт становится одним из этой тысячи. Упрощая, можно сказать, что сайт – это обычная программа, которая лежит на жестком диске, а для работы требует ресурсов процессора и оперативной памяти [32].

Загруженность сервера: у многих провайдеров десятки серверов. И заранее неизвестно, куда поместят ваш сайт. Поэтому заочно оценить качество хостинга не получится, придется воспользоваться тестовым периодом (нередко бесплатным).

Загруженность сервера можно проверить, расставив по скриптам сайта таймеры. Несколько дней собирать статистику по времени генерации страниц, потом построить графики и посмотреть, есть ли ухудшение производительности в пиковые часы. Конечно, для этого на сайте должна быть посещаемость.

Загруженность канала: проверяется пинговыми сервисами: вы называете свой сайт, и компьютеры со всех концов света пытаются до него достучаться. Проходит несколько дней - получаете статистику.

Служба поддержки: должна отвечать в разумные сроки и по существу. В течение первого месяца стоит это проверить, например, вопросами про организацию резервного копирования. Оценивайте оперативность (особенно ночью или в выходные), доброжелательность, полезность ответов.

Здесь множество тонкостей, но с большой вероятностью для работы вашего сайта найдется все, что нужно: PHP, MySQL, панель управления,

PHPMyAdmin, биллинг – всё это есть практически у любого провайдера. Отдельно замечу, что не стоит обращать внимание на лимиты дискового пространства и трафика – скорее всего вам хватит.

Подведем итог: важно, чтобы сервер был доступен, и чтобы поддержка была готова оперативно помочь. Проверяется это на практике. Для того что бы сайт существовал в сети стабильно и без перебоев лучше протестировать его некоторое время.

После длительного анализа всех вышеперечисленных требований был выбран shared hosting от компании reg.ru. Данный сервис предоставляет бесплатное размещение на своих серверах, с возможностью после тестирования перейти на платную систему размещения. Кроме этого shared hosting reg.ru обладает следующими преимуществами:

- гарантия предоставления заявленных ресурсов;
- высокоэффективная фильтрация спама;
- техническая поддержка через тикет-систему 24/7/365;
- возможность мгновенного увеличения мощности;
- надежная защита от DDoS атак;
- единый центр управления услугами;
- защита сайтов от взлома [31].

Этапы создания электронных рабочих тетрадей:

Для создания электронной рабочей тетради по дисциплине «Операционные системы и среды» мы выделили три этапа разработки: моделирование, проектирование и конструирование.

На этапе моделирования, изучив педагогическую литературу и применяя имеющейся опыт, мы определились с целями и основной идеей создания электронной рабочей тетради.

Цели создания ЭРТ:

- осуществление визуализации знаний;
- выработка умения самостоятельной работы;
- умение обрабатывать и сопоставлять информацию;
- применение полученных знаний на практике;
- исследовательская деятельность.

Электронная рабочая тетрадь по дисциплине «Операционные системы и среды» предназначена для организации самостоятельной работы студента по обобщению, систематизации и конкретизации знаний по дисциплине и является актуальным современным достаточно эффективным электронным обучающим средством.

Все элементы рабочей тетради являются дидактическими модулями: обучающими, экзаменующими, вспомогательными.

В обучающий модуль входит: текстовый материал по теме дисциплины.

Экзаменующий модуль представляет самый важный контролирующий модуль, в него входят тексты разного уровня сложности и контрольные вопросы.

Во вспомогательный модуль входят дополнительные материалы по темам дисциплины.

Таким образом, электронные рабочие тетради позволяют в сжатой концентрированной форме преподнести изучаемый материал.

Предлагаемая модель электронной рабочей тетради по дисциплине «Операционные системы и среды» для обучающихся по специальности СПО 09.02.07 Информационные системы и программирование (по отраслям) разработана для закрепления и контроля знаний студентов по пройденному разделу рабочей программы: «Основы теории операционных систем».

На этапе проектирования шла дальнейшая разработка созданной модели и доведение ее до уровня практического использования. Изучался стандарт по профессии и учебно-программная документация по предмету, разрабатывалась структура рабочей тетради, составлялись методические указания по выполнению заданий, проводился отбор, систематизация и

анализ требований к результатам усвоения студентами темы, выступающих основой разработки содержания листов рабочей тетради.

Дальнейшая детализация осуществлялась на этапе конструирования рабочей тетради, приближающей её применение в конкретных условиях реальными участниками учебного процесса. На этом этапе проводился подбор вопросов, задач, заданий согласно требованиям к результатам усвоения (раздела) темы, подготавливались вопросы для самоконтроля, оформлялись листы рабочей тетради и оформление рабочей тетради в целом.

2.2 Описание структуры и содержания электронной рабочей тетради по дисциплине «Операционные системы и среды»

Рассмотрим содержание электронной рабочей тетради:

- содержание;
- система заданий;
- система тестового контроля;
- система практических заданий;
- сведения об авторах;
- список рекомендованной литературы.

Электронная рабочая тетрадь состоит из листов рабочей тетради, обусловленных темами отдельных занятий указанных в программе учебной дисциплины «Операционные системы и среды». Каждый лист рабочей тетради содержит название раздела, учебные цели, систему заданий, задач, контрольных вопросов, тестовых заданий, регистрационный лист по контролю заполненных листов рабочей тетради.

Содержание учебной программы дисциплины «Операционные системы и среды» обуславливает четыре блока в структуре электронной рабочей тетради.

Первый блок предназначен для актуализации знаний. Он содержит вопросы и задания, позволяющие восстановить в памяти, ранее усвоенные знания, требующие для понимания, осмысления и лучшего запоминания нового материала. Данный блок заданий позволяет сконцентрировать внимание студентов на изучаемом вопросе и повысить интерес к изучаемой теме, например: «Общие сведения об ОС», «Архитектурные особенности модели микропроцессорной системы», «Обработка прерываний». Воспроизведение опорных знаний предлагается излагать вербальным способом [1, с. 210].

Второй блок – сконструированный конспект, отражающий содержание изучаемого материала. Этот блок содержит рисунки, схемы, таблицы, пустые кадры, заполнение которых происходит во время урока. Все рисованные объекты либо конкретизируют, либо дополняют текстовую часть, то есть помогают раскрыть смысл материала. Блок позволяет сосредоточить внимание на основных вопросах, например, тема «Структура операционных систем» включает в себя структуру операционных систем, группы вспомогательных модулей ОС, типы интерфейса пользователя. В результате работы в этом блоке прививаются навыки конспектирования, развивается образное мышление и память, повышается эффективность взаимоконтроля [13, с. 504].

Третий блок – самоконтроль, предусматривает систему дидактических заданий, активизирующих и организующих самоподготовку студентов, требует умений сравнивать, например, знать различные типы ОС и уметь их различать, перечислять классификацию процессов [23, с. 87].

При подборе вопросов и заданий реализуется дифференцированный подход: степень сложности заданий возрастает от контрольных вопросов по темам: «Основы теории операционных систем», «Основные понятия ОС», «Назначение и функции ОС», требующих простого воспроизведения известной информации [25 с. 19].

Изначально был разработан макет рабочей тетради. В макете был отражен интерфейс, демонстрирующий кнопки вызова вкладок (рисунки 1- 4).

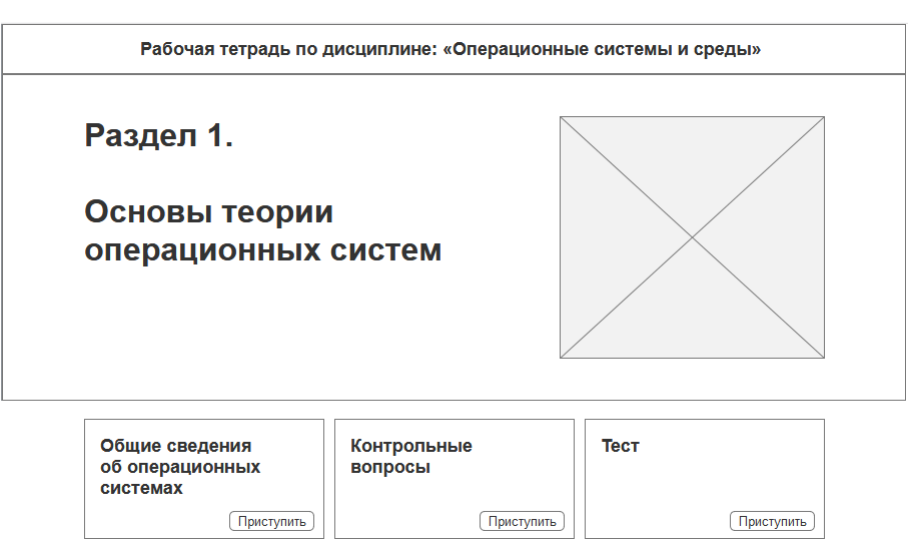

Рисунок 1 – Макет интерфейса программы (раздел 1)

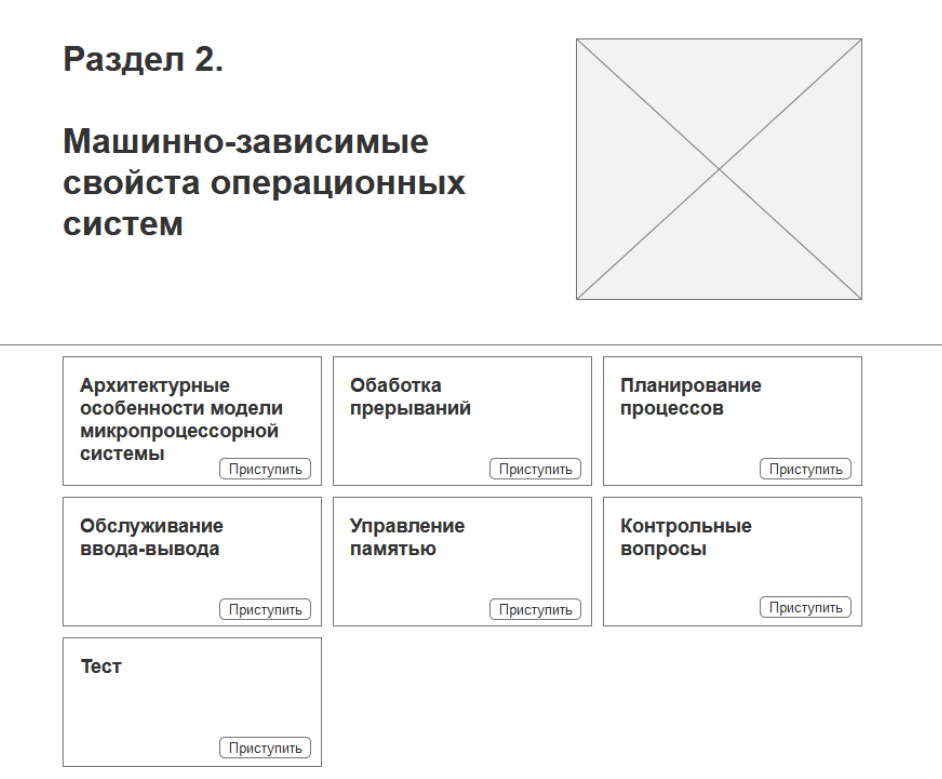

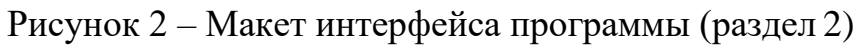

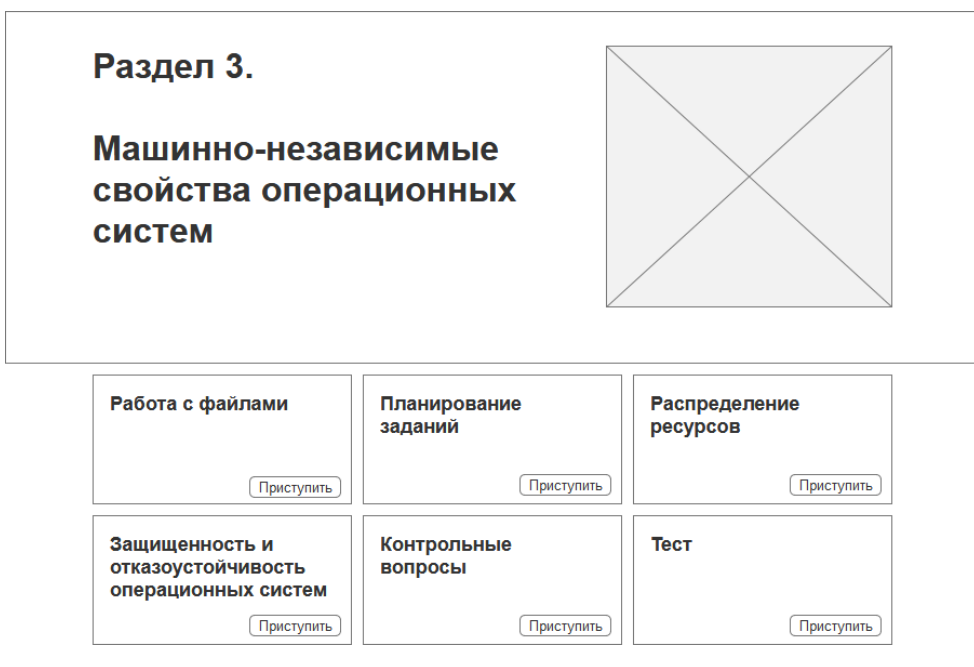

Рисунок 3 – Макет интерфейса программы (раздел 3)

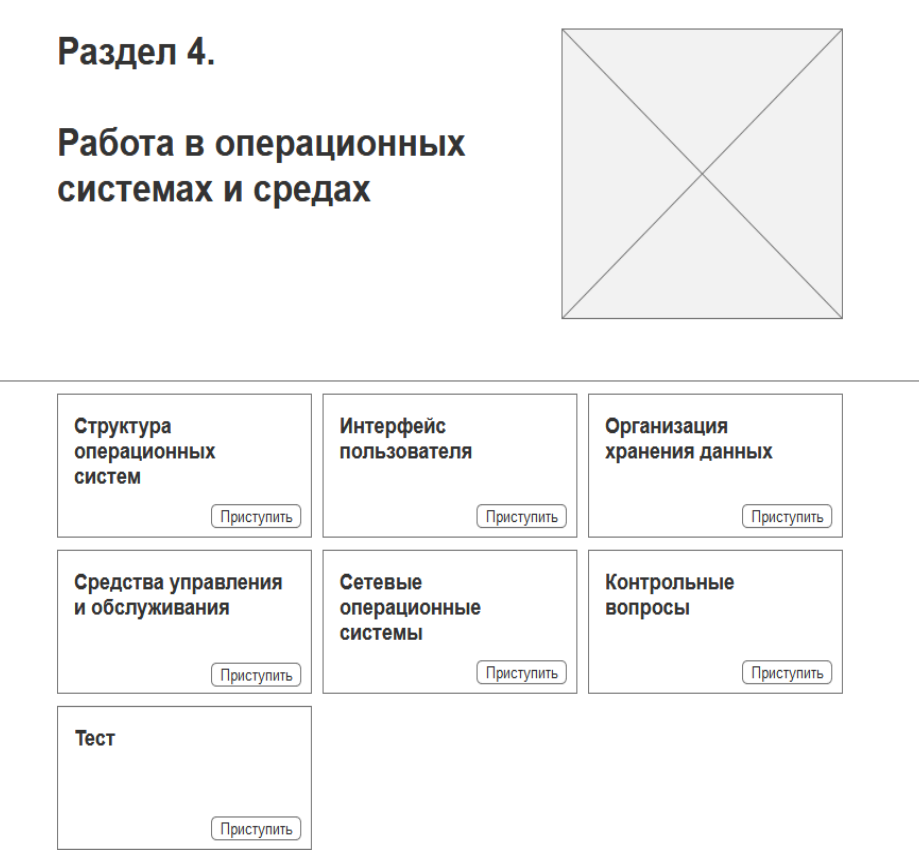

Рисунок 4 – Макет интерфейса программы (раздел 4)

В соответствии с макетом была разработана электронная рабочая тетрадь. Внешний вид ЭРТ представлен на рисунке 5.

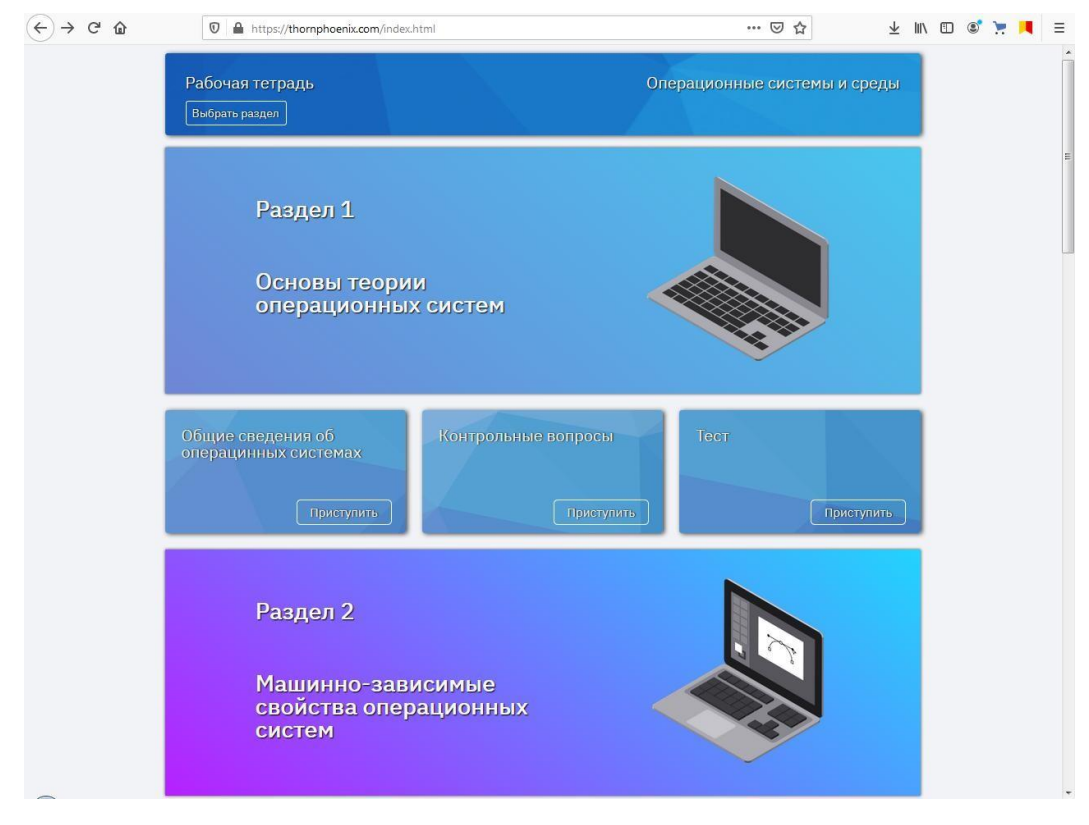

Рисунок 5 – Электронная рабочая тетрадь

Примеры заданий, которые присутствуют в электронной рабочей тетради по разделу «Операционные системы и среды» представлены на рисунках 6 –7:

#### Bonpoc<sub>1</sub>

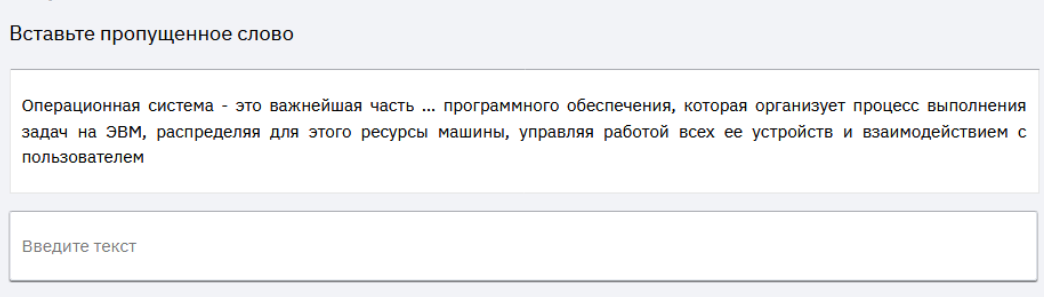

Рисунок 6 – Пример задания открытой формы на дополнение

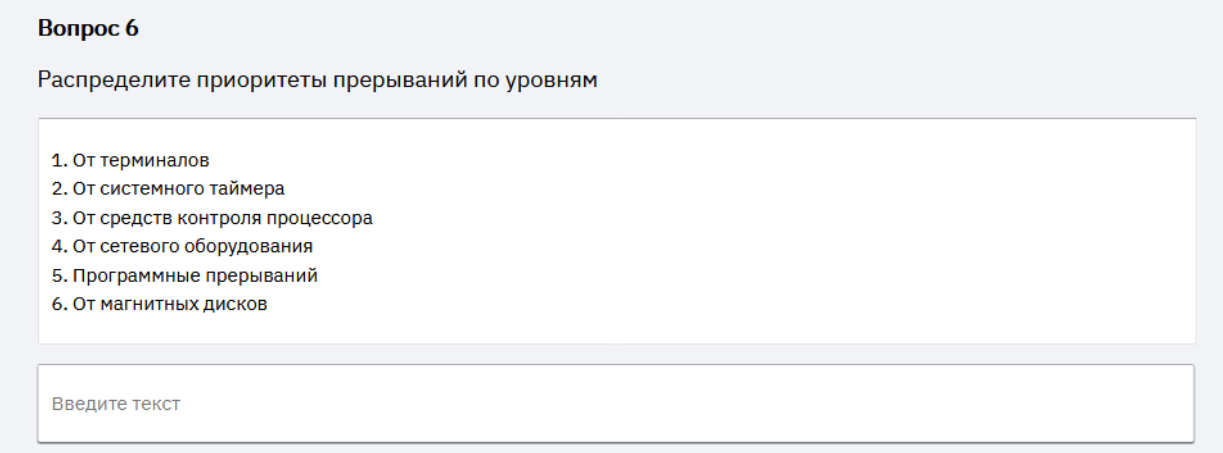

Рисунок 7 – Пример задания на установление правильной

#### последовательности

Контроль знаний в рабочей тетради осуществляется с помощью тестирования. Разработана система тестирования, которая удовлетворяет следующим требованиям: объективность результатов тестирования, полнота охвата материала, включение элементов обучения в процессе тестирования.

Используются два типа тестирования:

- выбор одного из нескольких вариантов ответов (рисунок 8);
- ответ в свободной форме (рисунок 9).

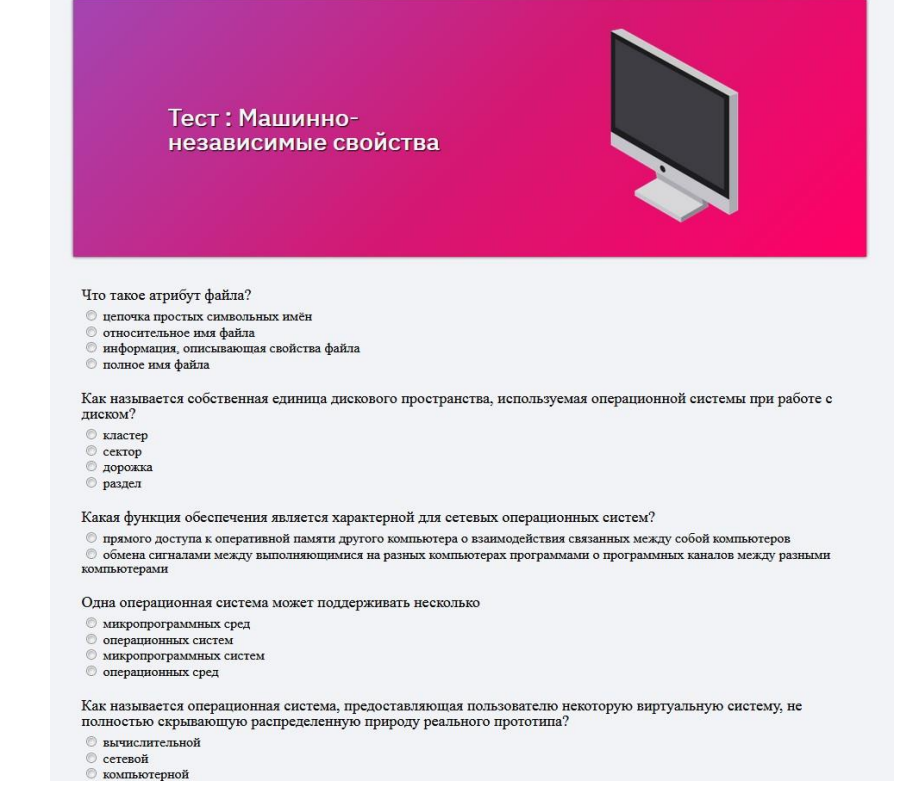

## Рисунок 8 – Пример тестовых заданий на выбор одного из

#### нескольких вариантов ответов

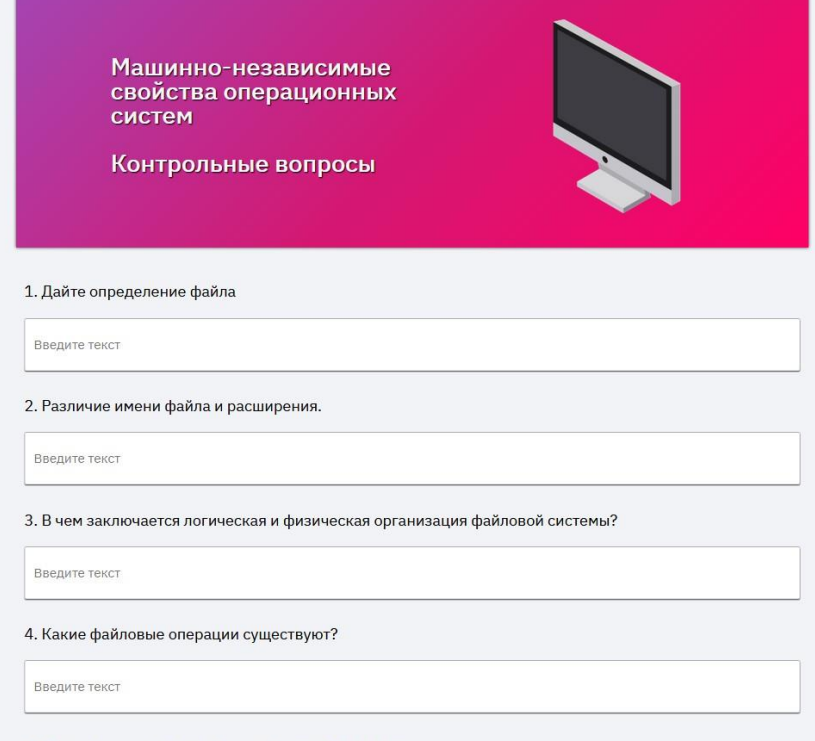

5. Приведите примеры файловых систем. Их различие.

Рисунок 9 – Пример тестовых заданий ответа в свободной форме Данная форма тестирования подходит больше для самопроверки и закрепления материала, чем для контрольного теста на оценку. В электронной рабочей тетради не даются ответы к заданиям, что требует критического отношения к полученным результатам, усиливает коллективное обсуждение разных путей.

Четвертый блок включает закрепление знаний на практике с помощью приложения LearnGitBranching. LearnGitBranching – это визуализатор Git-репозиторий, серия учебных пособий и задач. Его основная цель – помочь обучающимся понять git с помощью возможностей визуализации (чего нет при работе в командной строке). Это достигается с помощью игры с различными уровнями, чтобы познакомиться с различными командами git (рисунок 10) [29 с. 1].

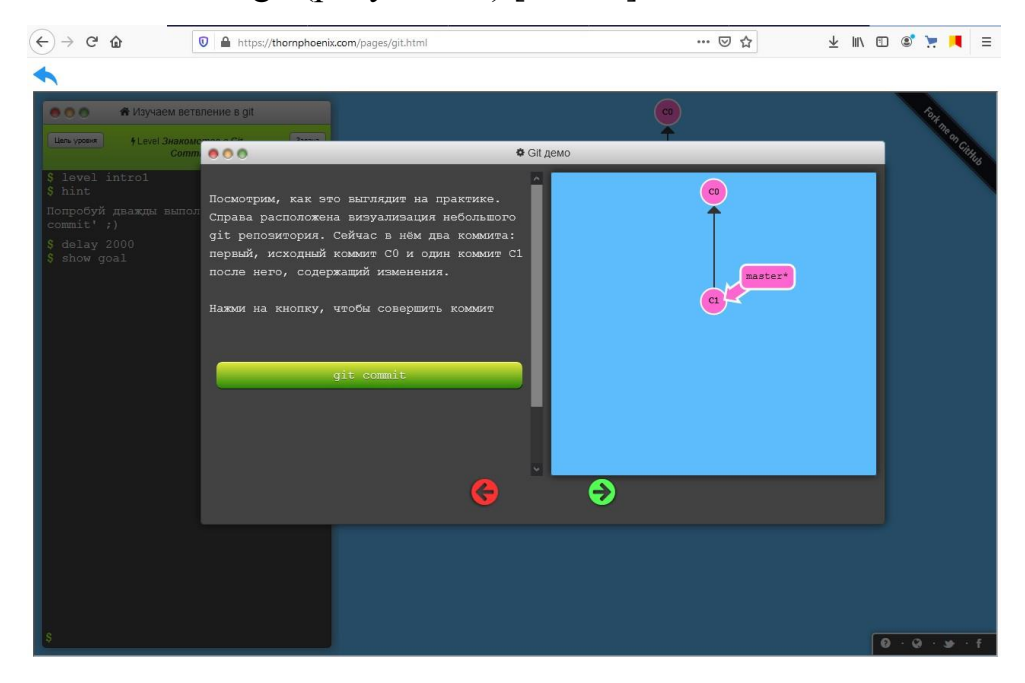

Рисунок 10 – Приложение LearnGitBranching

На форме подразделов теоретической части представлены кнопки, открывающие текст лекции дисциплины и кнопки «На главную», «Тест». Кнопка «На главную» возвращает пользователя на главную форму, а кнопка «Тест» открывает новую форму с тестовыми заданиями (рисунок 8).

Также рабочая тетрадь включает перечень рекомендуемой литературы: учебников, справочников, сборников, рецептур, интернет

ресурсов, например, Илюшечкин, В.М. Операционные системы / БИНОМ.

Лаборатория знаний. 2015. 111 с., [http://education.aspu.ru;](http://education.aspu.ru/)

[http://citforum.ru/operating\\_systems/](http://citforum.ru/operating_systems/) (рисунок 11).

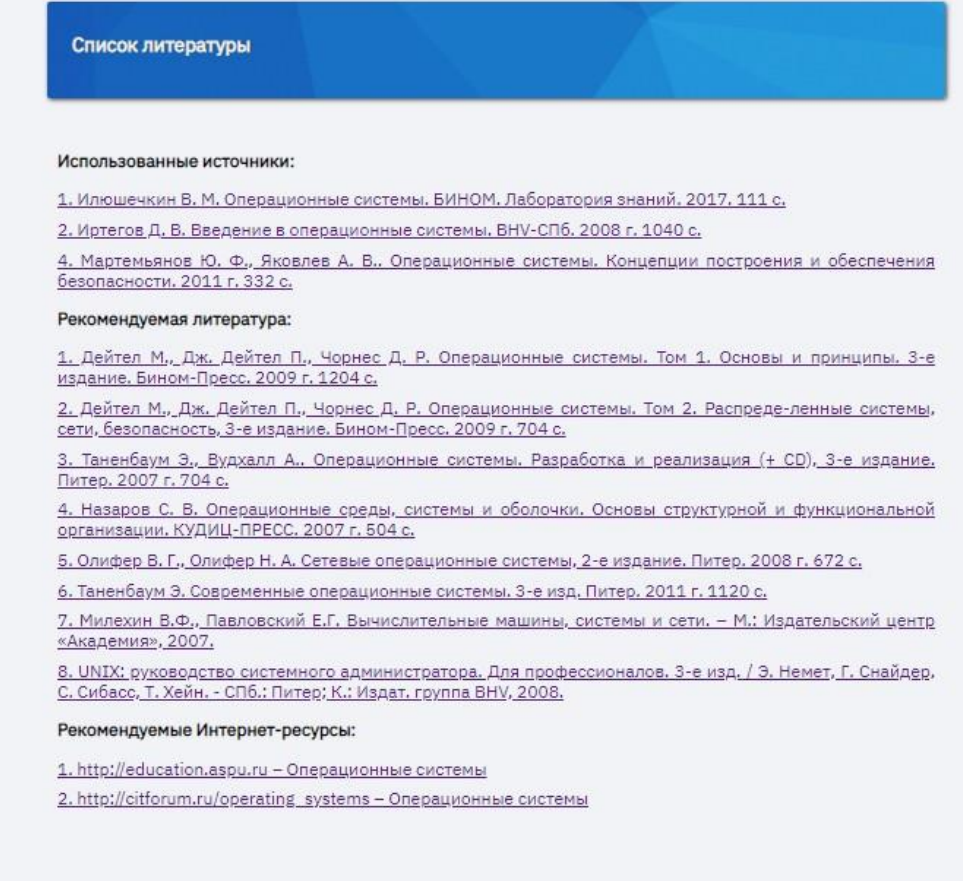

# Рисунок 11 – Список литературы

Рассмотрим преимущества разработанной нами электронной рабочей тетради.

Первое преимущество – возможность работы в группе и с каждым учащимся индивидуально.

Второе преимущество – возможность дистанционного контроля преподавателем хода выполнения задания. В конце каждого листа рабочей тетради есть форма отправки ответов на почту (рисунок 12).

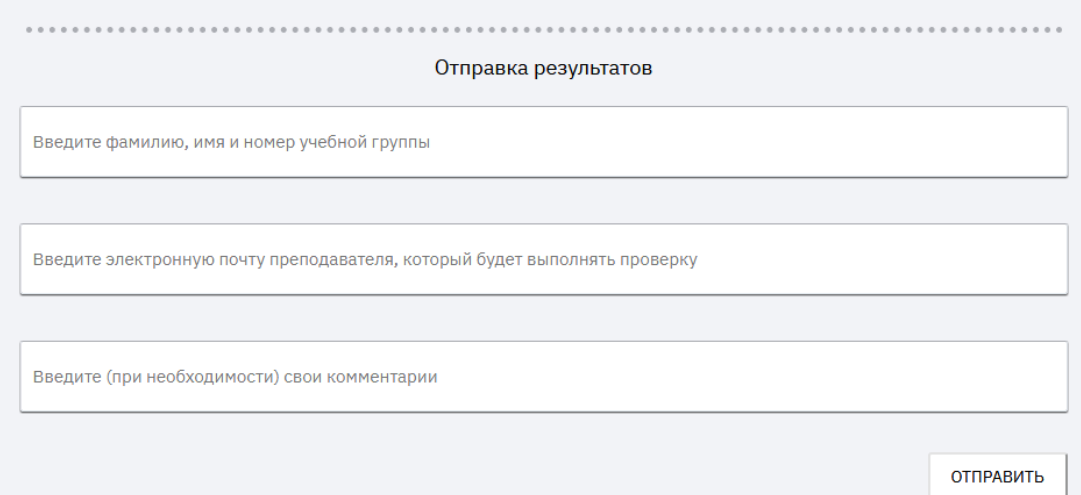

Рисунок 12 – Форма для отправки результатов на почту

Ещё одно преимущество электронной рабочей тетради заключается в том, что данная тетрадь позволяет работать обучающимся с разным уровнем подготовки.

Использование разработанной электронной рабочей тетради позволяет:

определять сильные и слабые стороны каждого студента;

определять уровень знаний, умений и навыков;

повысить интерес студентов к освоению учебного процесса;

эффективное использование времени на занятиях;

 сокращение времени на подготовку преподавателя к следующему занятию;

мобильная обратная связь со студентами, исправление ошибок;

нет необходимости распечатки раздаточного материала.

2.3 Апробация электронной рабочей тетради по дисциплине «Операционные системы и среды»

Образовательные электронные издания и ресурсы подлежат апробации посредством их реального использования в учебном процессе, демонстрация и обсуждение основных качественных характеристик разработанных средств информатизации образования на конференциях,

семинарах, выставках, презентациях и других общественных мероприятиях. По результатам комплексной апробации формируется система коррективов, подлежащих к учету в ходе совершенствования созданных средств информатизации.

Процесс апробации и последующего совершенствования образовательных электронных изданий и ресурсов носит итеративный циклический характер и должен продолжаться до полного достижения средством информатизации соответствия требованиям качества.

Первое тестирование созданного средства осуществляется разработчиком и несколькими пользователями с целью выявления ошибок в разработке компьютерной программы или системе навигации по её содержательному наполнению.

Автор ЭРТ или его компонент особое внимание при этом обращает на реализацию педагогического сценария.

В процессе тестирования автор ставит перед собой задачу моделирования различных образовательных траекторий обучающихся в их опытной реализации. Таким образом, выявляются недостатки образовательных электронных изданий и ресурсов, источником которых может стать любой пройденный этап работы, выявляются проблемы создания педагогического сценария и программного кода, несоответствия желаемым характеристикам и принципам. Таким образом, результаты первого тестирования помогают устранить ошибки и усовершенствовать образовательное электронное издание.

Второй этап тестирования образовательного электронного издания или ресурса осуществляется группой реальных пользователей, которые должны представить детальное описание аппаратной и программной конфигурации, при которой произошел сбой, а также составить общие замечание и рекомендации, в том числе о степени соответствия данного средства информатизации другим средствам, применяемым в образовательной среде.

Для проведения апробации образовательных электронных изданий и

ресурсов в учебном процессе формируют экспериментальную группу обучаемых. Группа должна состоять из студентов с разной успеваемостью.

Перед непосредственным использованием ОЭИ в учебном процессе следует:

 провести подготовку обучающихся: ознакомить их с темой учебной дисциплины, в преподавании которой используется издание или ресурс;

провести необходимый инструктаж;

ознакомить с раздаточным материалом [50 c. 3].

Затем проводится учебное занятие с использованием образовательного электронного издания или ресурса в строгом соответствии с методическими указаниями и рекомендациями, сопровождающими конкретное средство информатизации.

В процессе работы обучаемых с изданием или ресурсом прослеживается ход и эффективность усвоения учебного материала, фиксируются вопросы учащихся, сбои в работе, проблемы взаимодействия с другими средствами информатизации образования.

После окончания занятия ответы, положительные и отрицательные характеристики средства информатизации уточняются в ходе коллективного обсуждения.

Как правило, апробационные занятия проходят в присутствии педагогов, разработчиков, экспертов и специалистов, занимающихся разработкой данного класса средств информатизации образования. На завершающем этапе апробации эксперты должны проанализировать все вопросы и жалобы обучаемых, которые возникали в процессе их работы с образовательным электронным изданием или ресурсом.

Результаты анализа хода апробации и выявление специфики функционирования средства информатизации в условиях реального

учебного процесса направляются специалистам предприятия для принятия мер по совершенствованию электронного издания или ресурса.

Апробация электронной рабочей тетради проводилась на базе Политехнического образовательного комплекса ГБПОУ «ЮУрГТК». Учредителем ГБПОУ «Южно-Уральский государственный технический колледж» является Министерство образования и науки Челябинской области. В Южно-Уральском государственном техническом колледже учится более 4000 студентов и преподают более 300 преподавателей, среди которых кандидаты педагогических наук, заслуженные учителя РФ, почетные работники среднего профессионального образования, лауреаты Всероссийских конкурсов, лауреаты премии губернатора, преподаватели высшей и первой квалификационных категорий.

В основу успехов колледжа на современном этапе заложена сертифицированная в соответствии со стандартом ГОСТ Р ИСО 9001-2001 система менеджмента качества. Она стимулирует педагогический коллектив к постоянному совершенствованию, внедрению инновационных технологий, нацеливает на успех. Высокий уровень подготовки специалистов в колледже подтверждается победами на олимпиадах, конкурсах и выставках регионального и российского значения.

В своей деятельности Южно-Уральский государственный технический колледж опирается на современные образовательные технологии – их внедрению уделяется большое внимание, а также на требования работодателей – заказчиков кадров. Система социального партнерства с базовыми предприятиями была выстроена ещё 60-е годы прошлого века. Сегодня подготовка специалистов ведется в колледже с учетом тех требований, которые предъявляются предприятиями, на которых работают выпускники [39, c. 7].

Апробация разработанной ЭРТ проводилась при изучении дисциплины «Операционные системы и среды» на лекционных и практических занятиях, во время аудиторной и внеаудиторной

самостоятельной работы студентов специальности 09.02.07 Информационные системы и программирование (по отраслям) группы ВБ-232/б на базе ГБПОУ «ЮУрГТК» (политехнический образовательный комплекс) города Челябинска.

Общепрофессиональная дисциплина «Операционные системы и среды» изучается в рамках профессионального цикла. Изучение дисциплины ведется на третьем курсе и предполагает проведение теоретических занятий, выполнение практических работ и самостоятельной работы студентов [49 c. 3].

В качестве экспериментальной группы была выбрана группа ВБ-232/б (специальность «Информационные системы и программирование (по отраслям)»).

Группа была разделена на 2 подгруппы по 13 и 12 человек.

На начальном этапе изучения дисциплины студентам предлагалось пройти тестирование на знание основных понятий операционных систем.

Результаты исследования представлены в таблицах 3 и 4.

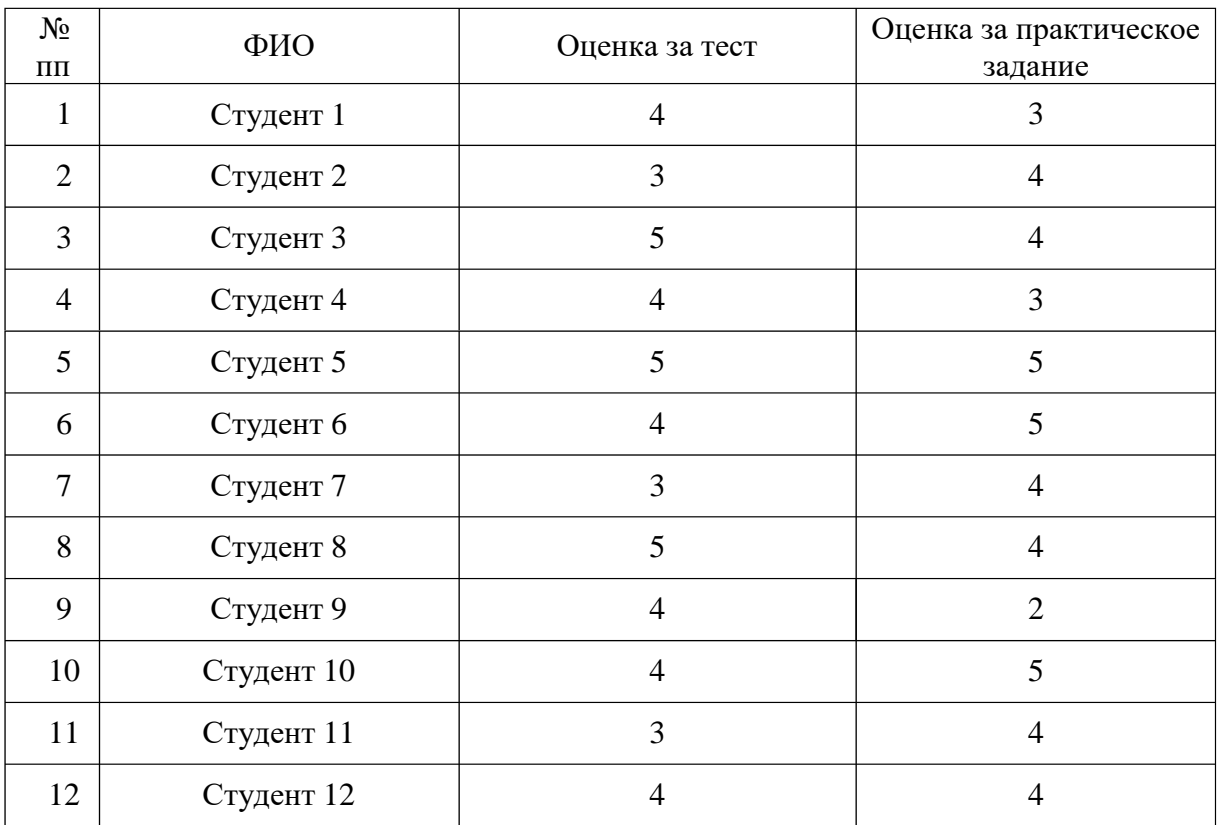

Таблица 3 – Результаты тестирования (подгруппа 1)

## *Продолжение таблицы 3*

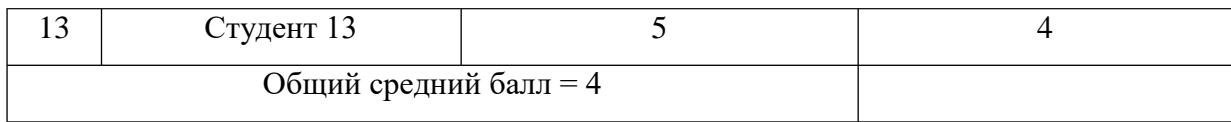

### Таблица 4 – Результаты тестирования (подгруппа 2)

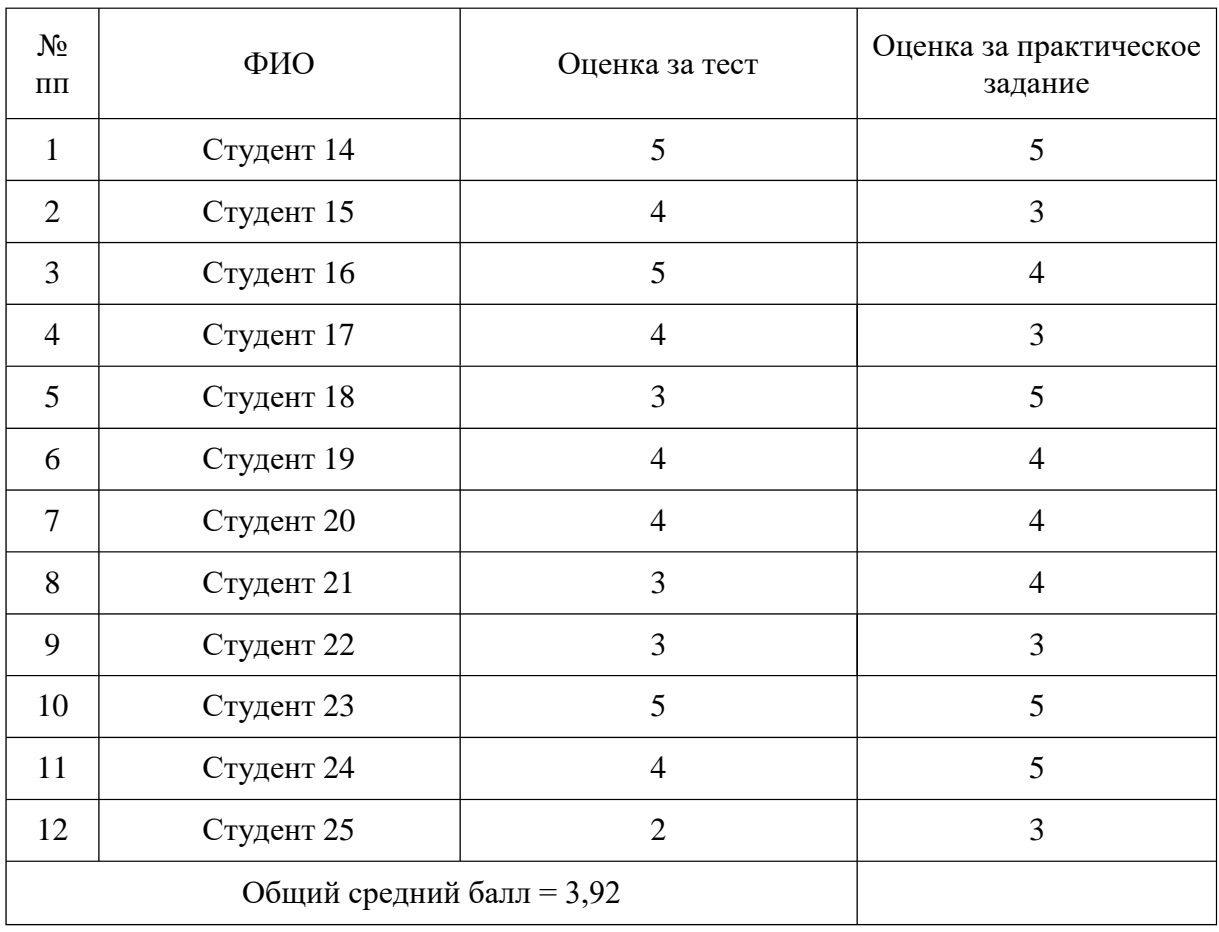

По результатам выполнения тестовых заданий мы видим, что в целом знания по дисциплине у обеих групп находится на одном уровне, заметных различий между ними не наблюдается.

Опытная работа проводилась в рамках изучения темы дисциплины «Общие сведения об операционных системах». Тема направлена на изучение основ различных операционных системах». Тема направлена на изучение основ различных операционных систем. В ходе опытной работы проведено 3 занятия по 2 часа в соответствии с рабочей программой дисциплины.

В первой подгруппе занятия проводились по традиционной методике с элементами использования учебно-методического обеспечения. Студенты на практическом занятии пользовались своими конспектами и выполняли практические задания, представленные в раздаточном материале.

Во второй группе на всех занятиях и во время внеаудиторной самостоятельной работы использовался материал, представленный в ЭРТ по дисциплине «Операционные системы и среды», что позволило повысить интерес обучающихся к теме, разнообразить занятия, повысить качество усвоения изучаемого материала.

После изучения темы в обеих подгруппах было проведено тестирование и практическая работа.

Анализ полученных результатов показал, что студенты второй подгруппы имеют более высокие результаты при тестировании и выполнении практических заданий из раздаточного материала менее эффективно, чем при отображении на экране. Студенты второй подгруппы не тратили время на просмотр конспекта: материал был перед глазами, по которому можно было свободно перемещаться, быстро находить нужную информацию.

Результаты тестирования приведены в таблицах 5, 6.

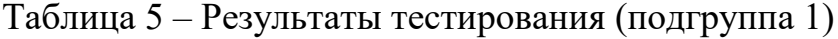

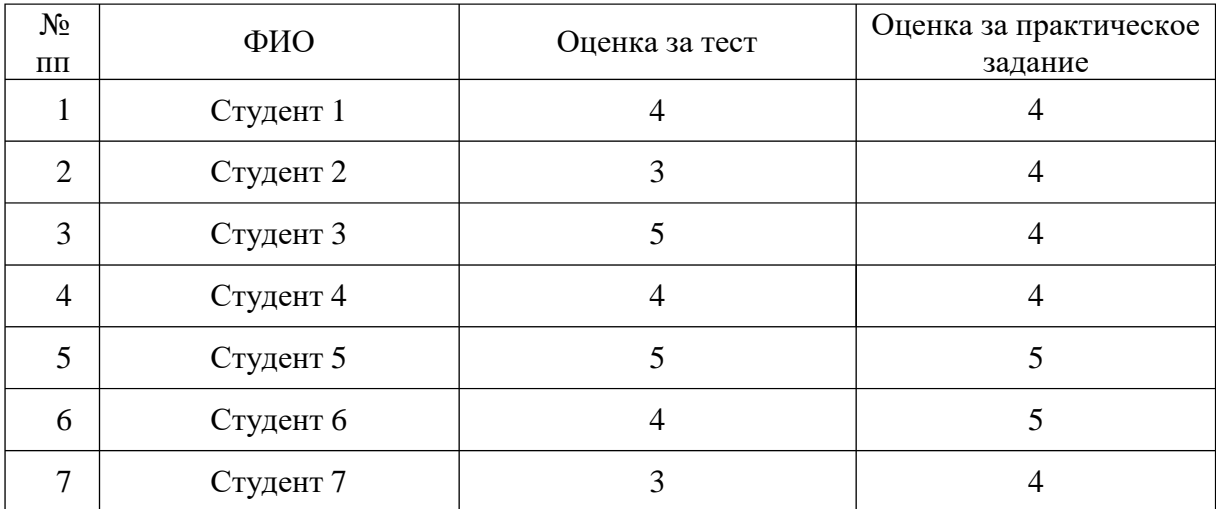

# *Продолжение таблицы 7*

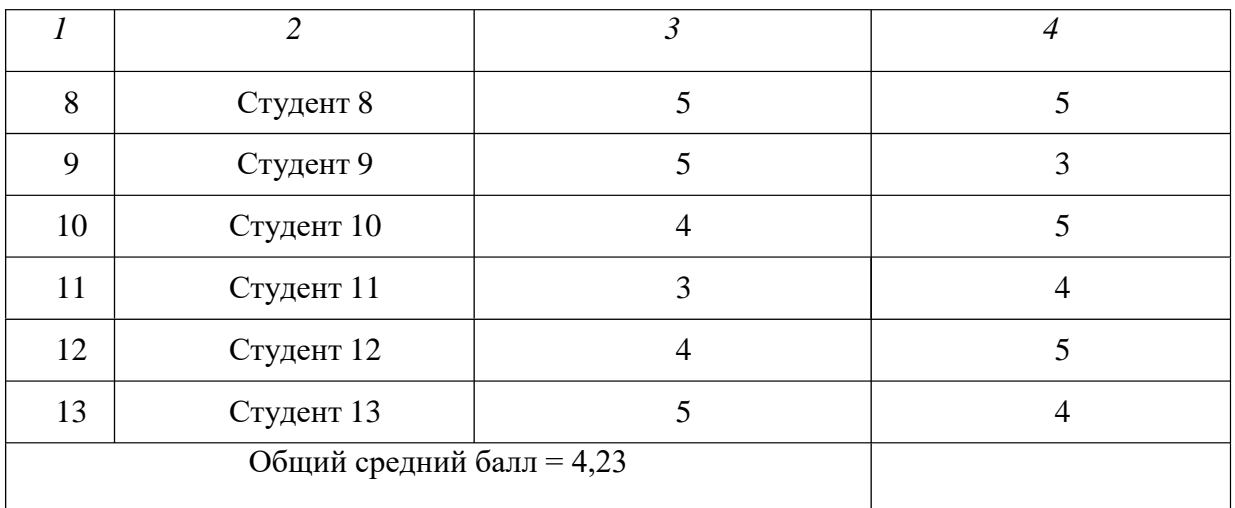

# Таблица 6 – Результаты тестирования (подгруппа 2)

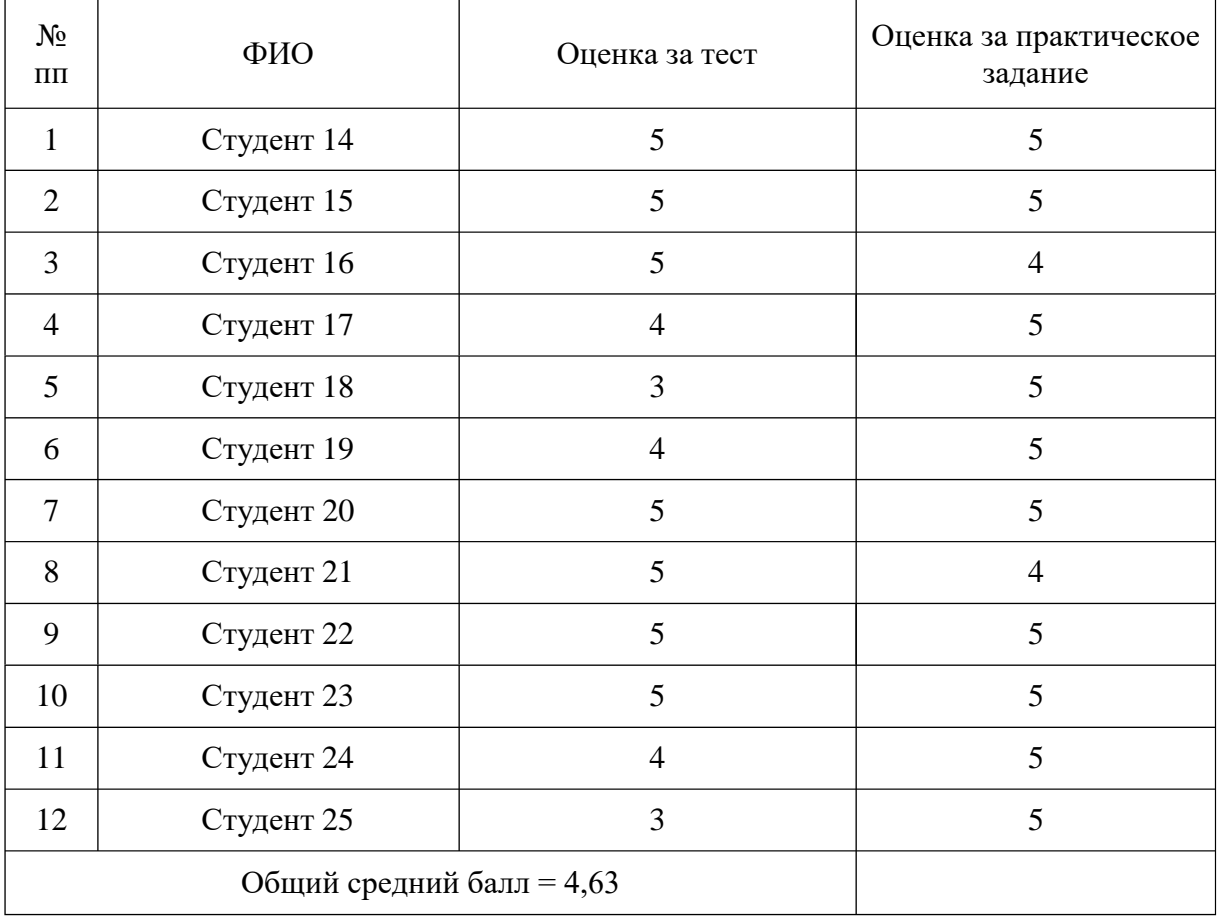

По результатам выполнения тестовых и практических заданий была построена диаграмма оценки эффективности применения ЭРТ (рисунок

13), которая показывает, что результаты в подгруппе, где использовалось ЭРТ, оказались выше, чем в группе с традиционными методами обучения.

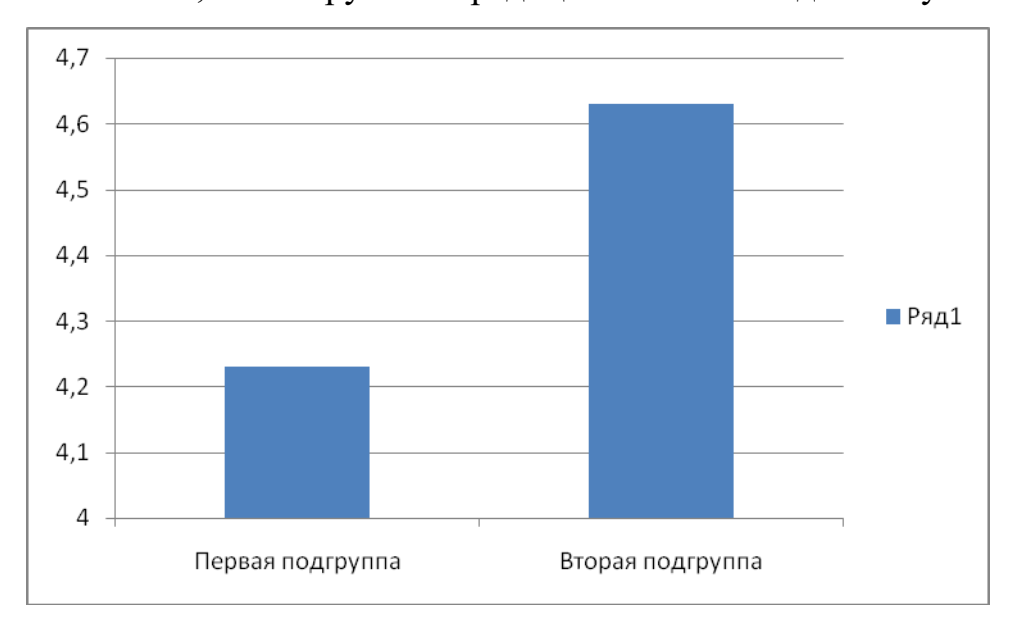

Рисунок 13 – Диаграмма оценки эффективности применения ЭРТ Таким образом, апробация ЭРТ прошла успешно. Во время

проведения практических занятий студенты проявили свою заинтересованность при изучении содержания темы. Занятия проходили в оживленной атмосфере, студенты с интересом воспринимали новую для них информацию.

По результатам апробации ЭРТ можно судить о повышении результативности изучения студентами темы «Общие сведения об операционных системах» при использовании ЭРТ по дисциплине «Операционные системы и среды».

# **ВЫВОДЫ ПО ВТОРОЙ ГЛАВЕ**

Во второй главе выпускной квалификационной работы на основе анализа программных средств сделан выбор среды разработки комплексного электронного средства обучения по дисциплине, описана структура и содержание ЭРТ, а также рассмотрены этапы апробации электронной рабочей тетради по дисциплине «Операционные системы и среды» в образовательном процессе ГБПОУ «ЮУрГТК» (политехнический образовательный комплекс) города Челябинска.

При анализе имеющихся средств разработки программных продуктов учебного назначения был выбран вариант создания комплексного электронного средства обучения по дисциплине «Операционные системы и среды» в текстовом редакторе Sublime Text Editor на языке гипертекстовой разметки HTML. Основные преимущества среды: быстрота разработки приложения, бесплатность программы.

Во втором параграфе дано описание разработанной нами электронной рабочей тетради по дисциплине «Операционные системы и среды».

В третьем параграфе описана апробация разработанной электронной тетради на занятиях общепрофессиональной дисциплины «Операционные системы и среды» в ходе лекционных, практических занятий, самостоятельной аудиторной и внеаудиторной работы в группе ВБ-232/б ГБПОУ «ЮУрГТК», подготовка обучающихся которых ведется по специальности 09.02.07 Информационные системы и программирование.

Студенты подгруппы, где применялась разработанная электронная рабочая тетрадь, показали более высокие результаты при тестировании и выполнении практических заданий по дисциплине «Операционные системы и среды».

По результатам экспериментальной работы можно сделать вывод, что применение разработанной электронной тетради способствует

повышению результативности изучения обучающимися колледжа дисциплины «Операционные системы и среды».

#### **ЗАКЛЮЧЕНИЕ**

На основании изученных информационных источников по теме исследования можно сделать вывод о практической ценности электронных средств обучения в образовании. Электронные рабочие тетради являются литературой нового поколения, которая объединила в себе достоинства традиционных тетрадей и возможности компьютерных технологий.

Несомненные преимущества налицо: использование электронной рабочей тетради исключает необходимость тратить время на запись домашних и классных заданий, тетрадь дает возможность провести определенную подготовку студента в процессе изучения дисциплины. Также электронная рабочая тетрадь позволяет более осознанно, целенаправленно осмыслить теоретический материал, она может содержать большое количество иллюстраций, что способствует более полному восприятию получаемой информации, а вследствие этого более прочному усвоению знаний. Работая с каждым заданием самостоятельно, у студента появляется возможность максимально приложить свои способности для его выполнения, что также способствует более качественному усвоению изучаемого материала.

Электронная рабочая тетрадь является предметно-знаковым средством блочно-модульного обучения, формой актуализации, закрепления, контроля учебного материала, позволяет эффективно применять метод самостоятельной работы на занятиях, организовать обучение в индивидуальном темпе, ликвидировать пробелы в знаниях по междисциплинарным комплексам.

Цель исследования заключалась в теоретико-методическом обосновании, практической разработке электронной рабочей тетради по дисциплине «Операционные системы и среды» и её апробации в образовательном процессе колледжа. Во введении раскрыта актуальность темы, сформулированы объект, предмет, цель и задачи исследования.

В первой главе исследования проведен анализ теоретикометодической и технической литературы по проблеме исследования.

В ходе анализа научно-методической литературы уделено внимание анализу понятий, содержания, форм, принципов создания электронной рабочей тетради.

Рассмотрены особенности изучения дисциплины «Операционные системы и среды» как содержательной основы электронной рабочей тетради.

Проанализированы такие нормативные документы, как ФГОС СПО по специальности 09.02.07 Информационные системы и программирование, примерная и рабочая программы общепрофессиональной учебной дисциплины, календарно-тематический план, особенности изучения общепрофессиональной дисциплины «Операционные системы и среды», следовательно, определена специфика ЭРТ по дисциплине и возможности её применения во время аудиторной и внеаудиторной работы обучающихся колледжа.

Во второй главе выпускной квалификационной работы на основе анализа программных средств обоснован выбор среды разработки ЭРТ по дисциплине, описана структура и содержание ЭРТ, а также рассмотрены этапы апробации разработанной электронной рабочей тетради по дисциплине «Операционные системы и среды» в образовательном процессе ГБПОУ «ЮУрГТК» (политехнический образовательный комплекс) г. Челябинска.

По результатам апробации следует вывод, что применение разработанной ЭРТ способствует повышению результативности обучения изучения студентов колледжа по дисциплины «Операционные системы и среды» обучающимися колледжа специальности 09.02.07

«Информационные системы и программирование».

На основании вышеизложенного можно сделать вывод, что разработанная электронная рабочая тетрадь является полезной

методической разработкой и будет способствовать повышению качества обучения студентов.

Таким образом, можно сделать вывод, что цель исследования достигнута, все поставленные задачи выполнены.

# **БИБЛИОГРАФИЧЕСКИЙ СПИСОК**

1) Алексахин, С.В. Операционные системы. Учебное пособие / С.В. Алексахин. – М.: Академия (Academia), 2013. - 210 c.

2) Батршина, Г.С. Разработка и внедрение электронного образовательного ресурса в образовательный процесс / Г.С Батршина, А.В. Вылегжанина. – URL: [http://www.rusnauka.com/5\\_SWMN\\_2014/](http://www.rusnauka.com/5_SWMN_2014/) Pedagogica/ 2\_158733.doc.htm. (Дата обращения 26.04.2020)

3) Безрукова, В.С. Педагогика: Учебное пособие / В.С. Безрукова. — Рн/Д: Феникс, 2013. — 381 c.

4) Беспалько, В.П. Слагаемые педагогической технологии / В.П. Беспалько. – М.: Педагогика, 1989. – 192 с.

5) Бужинская, Н.В., Макаров, И.Б. Обзор программных средств создания электронных учебников // Международный журнал экспериментального образования, № 4-1, 29 с. – URL: <http://www.expeducation.ru/ru/article/> view?id=9733 (Дата обращения: 21.05.2020)

6) Бурякова, Н.И. Классификация электронных средств учебного назначения – URL: [http://brstu.ru/docs/faculties/feia-uts/itogovaya-gos](http://brstu.ru/docs/faculties/feia-uts/itogovaya-gos-)attestaciya/vkr-2016/utszsp-13/buryakova.rar (Дата обращения: 02.05.2020)

7) Виневская, А.В. Педагогические технологии: вопросы теории и практики внедрения. Справочник для студентов / авт.сост. А. В. Виневская; под ред. И.А. Стеценко. - Ростов н/Д: феникс, 2014. - 253 с.

8) Галатенко, В. А. Программирование в стандарте POSIX. Курс лекций / В.А. Галатенко. - М.: Интернет-университет информационных технологий, 2016. - 560 c.

9) Гасумова, С.Е. Информационные технологии в социальной сфере: Учебное пособие / С.Е. Гасумова. – М.: Дашков и К, 2015. – 350 с.

10) Голуб, Б. Основы общей дидактики / Голуб Б. – URL: [http://www.gumer.info/bibliotek\\_Buks/Pedagog/golub/index.php.](http://www.gumer.info/bibliotek_Buks/Pedagog/golub/index.php) (Дата обращения: 21.12.2020)

11) ГОСТ.7.1–2003. Библиографическая запись. Библиографическое описание. Общие требования и правила составления. Введ. 2004–01–07. – М. : Изд-во стандартов, 2004. (Система стандартов по информации, библиотечному и издательскому делу).

12) Гостин, А.М., Аннотированный каталог образовательных порталов и цифровых образовательных ресурсов в сети Интернет. – URL: [http://www.ronl.ru](http://www.ronl.ru/) /referaty/ostalnye-referaty/814395 (Дата обращения: 13.05.2020)

13) Дейтел, Х.М. Операционные системы. Т. 2. Распределенные системы, сети, безопасность / Х.М. Дейтел, П.Д. Дейтел, Д.Р. Чофнес; Пер. с англ. С.М. Молявко.. - М.: БИНОМ, 2013. - 704 c.

14) Демьянович, Ю. К., Лебединский, Д. М. Операционная система UNIX (LINUX) и распараллеливание; / Ю.К. Демьянович, Д.М. Лебединский – СПб.: Издательство Санкт-Петербургского университета, 2014. - 112 c.

15) Linux Format. – URL: [www.linuxformat.ru](http://www.linuxformat.ru/) (Дата обращения: 25.06.2020)

16) Зуев, Н.А. Информационные технологии в образовании: возможности и негативные последствия / Н.А. Зуев, Н.Н. Левкина // Общество в эпоху перемен: формирование новых социальноэкономических отношений: Материалы V международной научнопрактической конференции. – Саратов, 2014. – 92 с.

17) ИК Портал. – URL: [www.ict.equ.ru/catalog](http://www.ict.equ.ru/catalog) (Дата обращения: 15.05.2018)

18) Инновационный потенциал молодежной науки: материалы республиканской научно-практической конференции. Т.2. – URL:

[http://e.lanbook.com/books/element.php?pl1\\_id=42328](http://e.lanbook.com/books/element.php?pl1_id=42328) (Дата обращения: 12.05.2020)

19) Интернет университет информационных технологий. – URL: [www.intuit.ru \(](http://www.intuit.ru/)Дата обращения: 23.06.2020)

20) Информационно-образовательное пространство образовательного учреждения – URL: <https://cyberleninka.ru/article/n> /pedagogicheskie-usloviya-formirovaniya-informatsionno-obrazovatelnoysredy-sovremennogo-kolledzha (Дата обращения 01.07.2020)

21) Иртегов, Д.В. Введение в операционные системы / Д.В. Иртегов. - СПб.: БХВ-Петербург, 2012. - 1040 c.

22) Календарно-тематический план дисциплины «Операционные системы и среды»

23) Карасева, М.В. Операционные системы. Практикум для бакалавров / М.В. Карасева. - М.: КноРус, 2012. - 376 c.

24) Классификация образовательных программных средств. – URL: [http://elibrary.ru/item.asp?id=15100960 \(](http://elibrary.ru/item.asp?id=15100960)Дата обращения: 28.06.2020)

25) Коньков, К.А. Устройство и функционирование ОС Windows. Практикум к курсу «Операционные системы»: Учебное пособие / К.А. Коньков. - М.: Бином, 2013. - 207 c.

26) Костромин, В. А. Самоучитель Linux для пользователя / В. А. Костромин. – СПб.: БХВ-Петербург, 2014. - 672 с.

27) Кузюк, И.Г., Туч В.В. Электронные учебные пособия в современном образовательном процессе // Научное сообщество студентов XXI столетия. Общественные Науки: сб. ст. по мат. XIV междунар. студ. науч.-практ. конф. № 14. – URL: [http://sibac.info/archive/social/8\(11\).pdf](http://sibac.info/archive/social/8(11).pdf) (Дата обращения: 08.05.2020)

28) Курячий, Г.А. Операционная система Linux. Курс лекций. Учебное пособие / Г.А. Курячий - М.: ДМК Пресс, 2016. - 348 c.

29) Лискина, Е.В., Мишин, А.В. Педагогические программные средства. – URL: [http://e.lanbook.com/books/element.php?pl1\\_id=62639 \(](http://e.lanbook.com/books/element.php?pl1_id=62639)Дата обращения: 11.05.2020)

30) Михалищева, М.А. Использование электронных учебных пособий в учреждениях профессионального образования / М.А. Михалищева. — URL: [http://fcpronews.ru/info/view/type/5/id/69.](http://fcpronews.ru/info/view/type/5/id/69) (Дата обращения 21.04.2020).

31) Мультимедиа-курсы: методология и технология разработки. – URL: [http://elibrary.ru/item.asp?id=14794855 \(](http://elibrary.ru/item.asp?id=14794855)Дата обращения: 22.05.2020)

32) Мультимедиа-курсы: методология и технология разработки. – URL: [http://ido.tsu.ru/files/pub2002/7\\_2002\\_vum\\_dem\\_mozh.pdf](http://ido.tsu.ru/files/pub2002/7_2002_vum_dem_mozh.pdf) (Дата обращения: 04.06.2020)

33) Мультимедиа-курсы: методология и технология разработки. – URL: [http://ido.tsu.ru/other\\_res/pdf/3\(7\)06Vymyatnin.pdf](http://ido.tsu.ru/other_res/pdf/3(7)06Vymyatnin.pdf) (Дата обращения: 20.06.2020)

34) Назаров, С.В. Современные операционные системы: Учебное пособие / С.В. Назаров. - М.: Бином. Лаборатория знаний, 2013. - 367 c.

35) Организация самостоятельной работы студентов. – URL: [http://elibrary.ru/item.asp?id=15129328 \(](http://elibrary.ru/item.asp?id=15129328)Дата обращения: 02.06.2020)

36) Партыка, Т.Л. Операционные системы, среды и оболочки: Учебн. пособие / Т.Л. Партыка, И.И. Попов. – М. : Форум, НИЦ ИНФРА-М, 2016. – 560 c.

37) Педагогическое образование в России. – URL: [http://journals.uspu.ru \(](http://journals.uspu.ru/)Дата обращения: 09.06.2020)

38) Перечень требований и рекомендаций к разработке электронных учебных ресурсов для системы открытого образования. – URL: [http://twt.](http://twt/) mpei.ac. ru/ochkov/SSO/Tr\_Com.html#\_Toc35326509. (Дата обращения 03.03.2020)

39) Положение об очном отделении (СМО, ЭМО, ОЭУиИ, МСО, ОИТиС) ГБПОУ «Южно-Уральский государственный технический колледж». СМК–ПСП-01.

40) Положение о планировании и организации внеаудиторной самостоятельной работы студентов ГБОУ СПО (ССУЗ) «Южно-Уральский государственный технический колледж» // Челябинск - 19.11.2013.

41) Попов, И. И. Операционные системы, среды и оболочки / И.И. Попов, Т.Л. Партыка. - М.: Форум, Инфра-М, 2015. - 400 c.

42) Рабочая программа дисциплины ОП.07 Операционные системы и среды

43) Руднев, А.Ю. Разработка и использование электронных средств обучения. – URL: [http://www.disedu.ru/p/2.html.](http://www.disedu.ru/p/2.html) (Дата обращения 01.05.2020)

44) Словарь. – URL: [http://dic.academic.ru](http://dic.academic.ru/) (Дата обращения: 14.05.2018)

45) Словарь. Интерактивность. – URL: [https://dic.academic.ru/dic.nsf](https://dic.academic.ru/dic.nsf/ruwiki/133422) [/ruwiki /133422 \(](https://dic.academic.ru/dic.nsf/ruwiki/133422)Дата обращения: 13.06.2020)

46) Структура единого информационного пространства [колледжа.](http://pandia.ru/text/category/koll/) – URL: [http://pandia.ru/text/78/013/1799.php \(](http://pandia.ru/text/78/013/1799.php)Дата обращения: 30.05.2020)

47) Таненбаум, Э. Современные операционные системы. 4-е издание / Э. Таненбаум. – СПб.: Питер, 2015. – 1040 с.

48) Торчинский, Ф. И. Операционная система Solaris / Ф.И. Торчинский, Е.С. Ильин. - М.: Бином. Лаборатория знаний, Интернетуниверситет информационных технологий, 2014. - 600 c.

49) Федеральный государственный образовательный стандарт среднего профессионального образования по специальности 09.02.07 Информационные системы и программирование (по отраслям)

50) Черкашина, В.М. Стандарты и технологии разработки электронного учебника / В.М. Черкашина. – URL: [http://electro-](http://electro-/)

book.narod.ru/ structuraEB.html. (Дата обращения 28.05.2020)

51) Эрганова, Н.Е. Методика профессионального обучения: учебное пособие для студентов высших учебных заведений/Н.Е.Эрганова. М.: «Академия», 2007

52) Электронный учебник: Материал из Открытой Энциклопедии Википедия. – URL: [https://ru.wikipedia.org/wiki/Электронный\\_учебник.](https://ru.wikipedia.org/wiki/Ð­Ð) (Дата обращения 02.05.2020)

#### **ПРИЛОЖЕНИЕ 1**

Фрагменты рабочей тетради по дисциплине: «Операционные системы и среды» для студентов специальности 09.02.07 Информационные системы и программирование (по отраслям)

#### **ВВЕДЕНИЕ**

Предлагаемая рабочая тетрадь предназначена с целью оказания помощи учащимся при изучении дисциплины «Операционные системы и среды».

Структура рабочей тетради соответствует структуре курса лекций; уровень заданий соответствует требованиям, предъявляемым Государственным образовательным стандартом третьего поколения (ФГОС - 3) среднего профессионального образования по дисциплине «Операционные системы».

В тетради представлены различные варианты заданий: контрольные вопросы, тестовые задания на соотнесение, сопоставление, определение объекта по имеющемуся описанию, задания на развитие технического и логического мышления и т.д.

Рабочая тетрадь по «Операционным системам» включает следующие темы:

общие сведения о ОС;

интерфейс пользователя;

машинно-зависимые свойства операционных систем;

 архитектурные особенности модели микропроцессорной системы;

обработка прерываний;

планирование процессов;

обслуживание ввода-вывода;

управление памятью;

- машинно-независимые свойства ОС;
- работа с файлами;
- планирование заданий;
- распределение ресурсов;
- защищенность и отказоустойчивость ОС;
- работа в операционных системах и средах;
- структура операционных систем;
- интерфейс пользователя;
- организация хранения данных;
- средства управления и обслуживания;
- сетевые ОС.

Предлагаемая тетрадь предназначена для само- и взаимоконтроля знаний учащихся по каждой теме, а также контроля знаний (тематического и итогового); окажет помощь при закреплении знаний по дисциплине.

# **РАЗДЕЛ 1 ОСНОВЫ ТЕОРИИ ОПЕРАЦИОННЫХ СИСТЕМ**

# **Тема 1.1 Общие сведения об ОС**

# **1. Вставьте пропущенные слова:**

Операционная система - это важнейшая часть программного обеспечения, которая организует процесс выполнения задач на ЭВМ, распределяя для этого ресурсы машины, управляя работой всех ее устройств и взаимодействием с пользователем.

### **2. Перечислите основные ресурсы компьютера**:

**3. Дополните рисунок:**

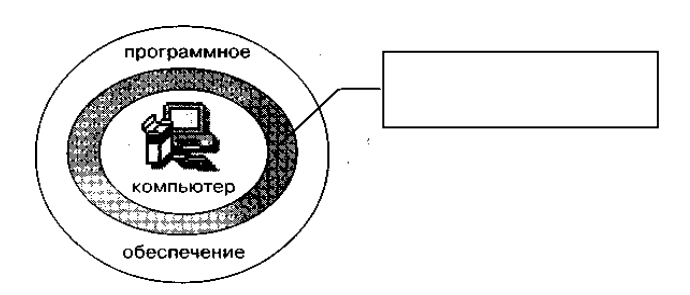

# **4. Какие функции современного компьютера выполняет ОС?**

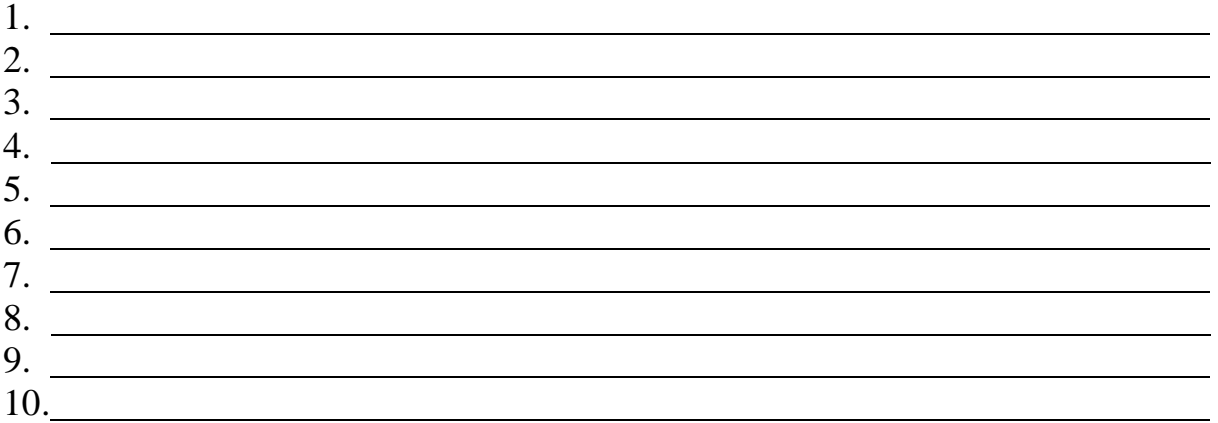

# **5. Назовите основные три части для классических ОС с командной строкой**

## **6. Перечислите основные типы ОС**

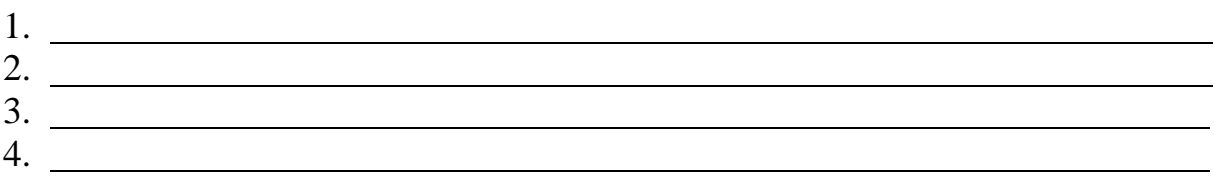

# **7. Продолжите фразу:**

Мультипрограммирование – это

### **Контрольные вопросы**

- 1. Основное понятие ОС.
- 2. Назначение и функции ОС.
- 3. Что входит в состав ОС?
- 4. Перечислите типы ОС.
- 5. Какие классы ОС существуют?
# **РАЗДЕЛ 2 МАШИННО-ЗАВИСИМЫЕ СВОЙСТВА ОПЕРАЦИОННЫХ СИСТЕМ**

**Тема 2.1 Архитектурные особенности модели** 

**микропроцессорной системы**

**8. Укажите назначение следующих регистров: регистр устройства, регистр данных, регистр управления и состояния**

**9. Перечислите два способа адресации регистров устройств**

**10. Дополните рисунок 1**

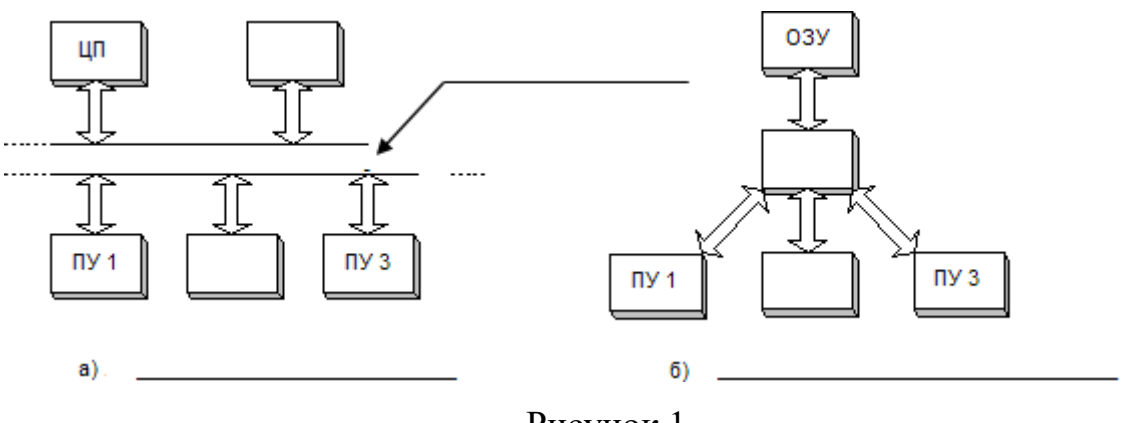

Рисунок 1

**11. Укажите 3 типа архитектуры с их достоинствами и недостатками**

# **12. Поясните назначение контроллера прямого доступа к памяти**

# **Тема 2.2 Обработка прерываний**

# **1. Дайте определение:**

Прерывание – это

# 2. Какие элементы независимо от архитектуры вычислительной системы включает механизм обработки прерываний?

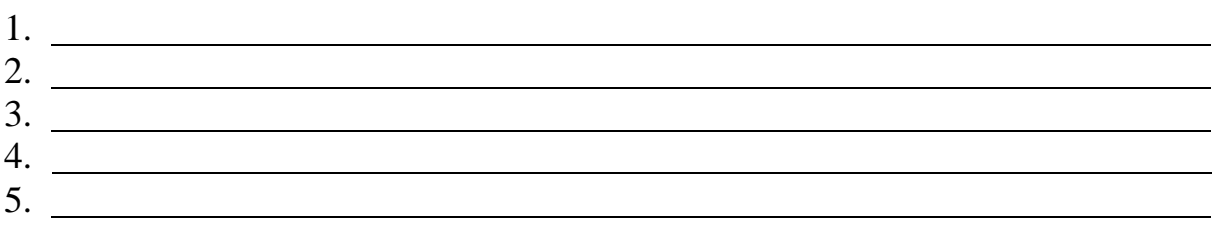

# 3. Дополните рисунок 2

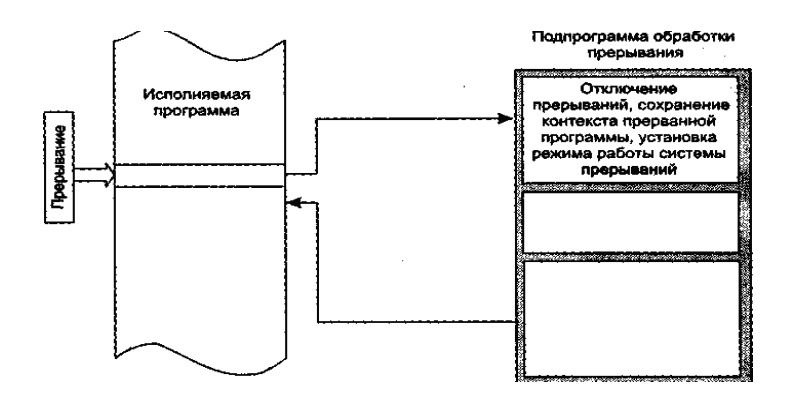

Рисунок 2

#### 4. Перечисленное ниже, являются\_

- распознавание или классификация прерываний;
- передача управления соответственно обработчику прерываний;
- корректное возвращение к прерванной программе.

# 5. Дайте определение программным прерываниям -

#### 6. Распределите приоритеты прерываний по уровням:

- 1. От терминалов
- 2. От системного таймера
- 3. От средств контроля процессора
- 4. От сетевого оборудования

#### 5. Программные прерываний

6. От магнитных дисков

# Тема 2.3 Планирование процессов

#### 1. Вставьте пропущенные слова

Под процессами понимаются процедуры OC. управлением обеспечивающие

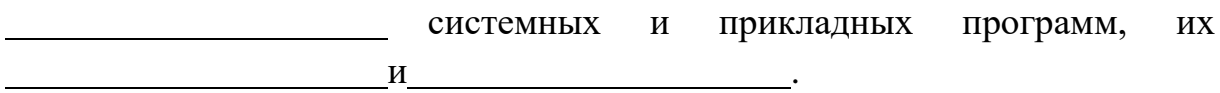

#### 2. Перечислите задачи управления процессами в однозадачных ОС:

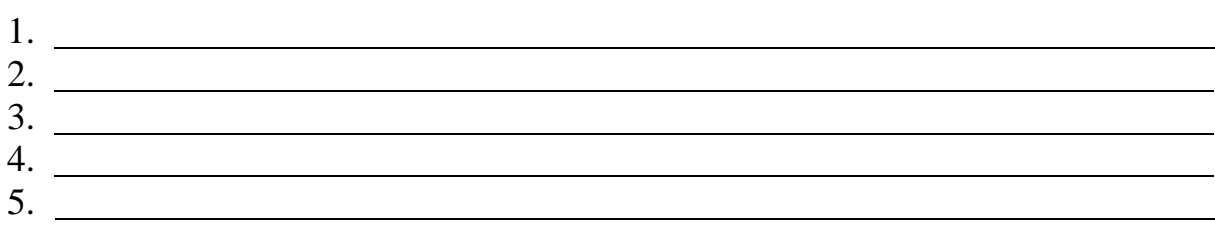

- 3. Перечислите задачи управления процессами в многозадачном режиме:
- $1.$  $2.$   $\overline{\phantom{a}}$
- $4.$  $5.$   $\overline{\phantom{a}}$

# 4. Дайте определения следующим понятиям:

 $\Gamma$ отовность (ready) –  $\Gamma$ 

Блокировка (sleeping, waiting) -

<u> 1980 - Johann Barbara, martin amerikan basar dan berasal dalam basa dalam basar dalam basar dalam basar dala</u>

**5. Каким общим понятием объединяются состояния «Работа» и «Готовность»?**

**6. На рисунке 3 обозначьте переходы между основными состояниями процессора**

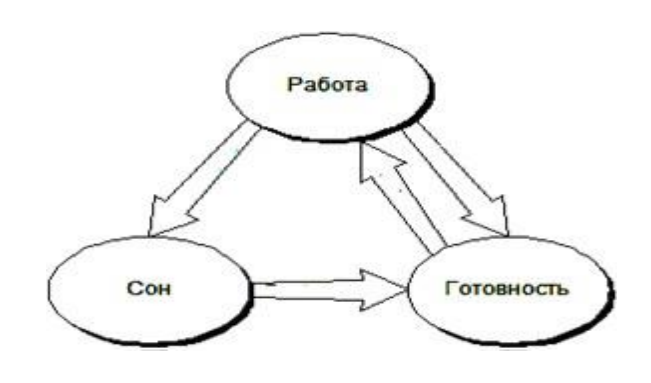

Рисунок 3

# **7. Что включает в себя диспетчеризация процесса?**

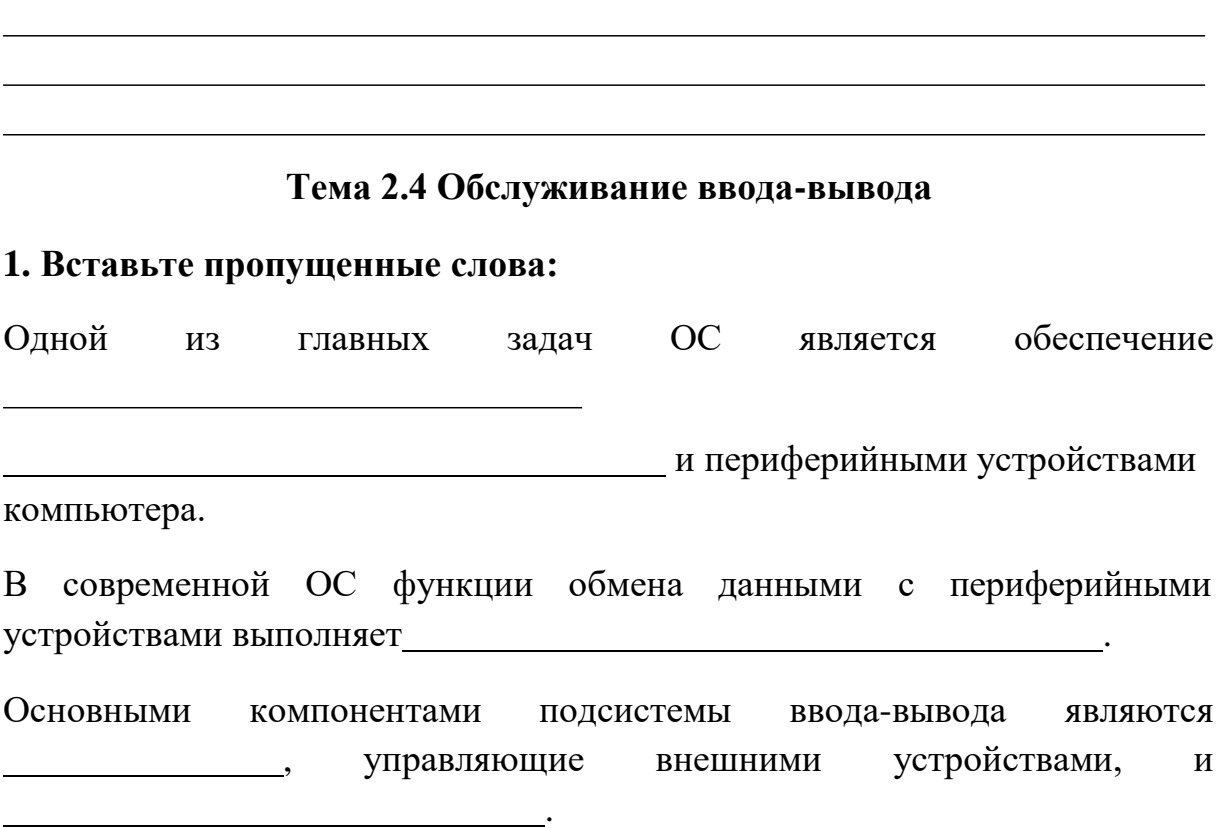

76

2. Какие задачи, среди перечисленных, отсутствуют в подсистеме ввода-вывода мультипрограммной ОС при обмене данными с внешними устройствами компьютера?

- организация параллельной работы устройств ввода-вывода и процессора;
- разделение устройств и данных между процессами;
- поддержка широкого спектра драйверов с возможностью простого включения в систему нового драйвера;
- поддержка нескольких файловых систем;
- организация параллельной работы устройств ввода-вывода и процессора.

#### Тема 2.5 Управление памятью

# 1. Перечислите основные задачи процедуры управления памятью в однозалачных и многозалачных ОС:

# 2. Дайте характеристику основных методов распределения памяти на разделы

Распределение с динамическими разделами -

# 3. Дайте определение

— <u>— — — — — — — — —</u>

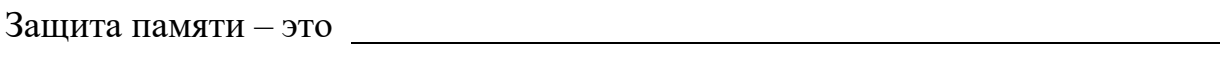

#### Контрольные вопросы

- 1. Дайте определение регистр устройства.
- 2. Перечислите и дайте определение основных типов регистров.
- 3. Какие способы адресации регистров устройств существуют?
- 4. Какие основные конфигурации однопроцессорной вычислительной системы существуют?
- 5. Какова роль контроллера прямого доступа к памяти?
- 6. Дайте определение прерывание.
- 7. Назовите этапы прохождения прерываний.
- 8. Какие виды прерываний существуют?
- 9. Что входит в понятия задания, процесса, планирования?
- 10. Какие состояния существования процесса вы знаете?
- 11. Какие операции над процессами существуют?
- 12. Перечислите классификацию процессов.
- 13. Перечислите функции диспетчеризации процесса.
- 14. Какие алгоритмы и дисциплины диспетчеризации существуют?
- 15. Для чего служит BIOS?
- 16. Как происходит организация ввода/вывода с использованием каналов?
- 17. Каким образом ОС управляет вводом-выводом?
- 18. Перечислите задачи ОС по управлению памятью.
- 19. Какие методы разделения памяти существуют?
- 20. Какие способы защиты памяти существуют?
- 21. Каким образом разрешаются проблемы фрагментации памяти?
- 22. Дайте понятие виртуального ресурса.

# РАЗДЕЛ З МАШИННО-НЕЗАВИСИМЫЕ СВОЙСТВА ОС

# Тема 3.1 Работа с файлами

# 1. Дайте характеристику следующим понятиям:

управление данными -

файловая система - <u>продолжанное продолжанное</u> производительное производительное производительное производительно

# 2. Назовите разницу в понятиях «Имя файла» и «Расширение»

**3. Назовите два основных способа использования дискового пространства для размещения файлов, представленных на рисунке 4:**

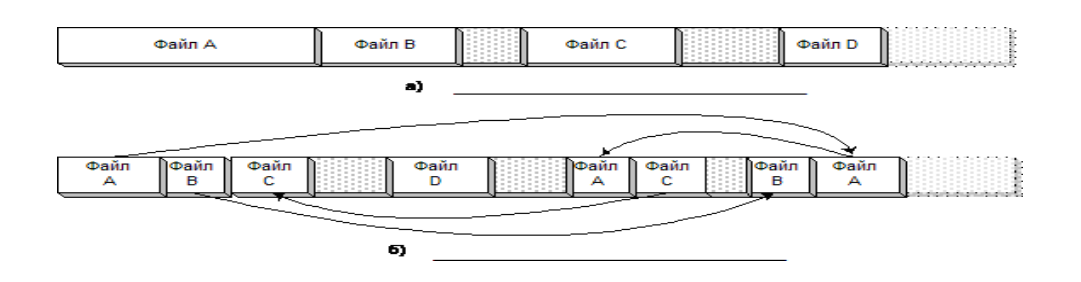

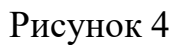

**4. Перечислите достоинства и недостатки непрерывного и сегментированного размещения файлов**

#### **5. Назовите основные способы определения размера кластера**

1. 2.

# **6. Что изображено на рисунке 5?**

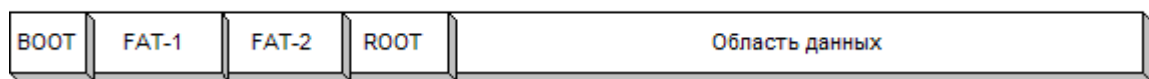

Рисунок 5

# **7. Чем отличается BOOT от ROOT?**

#### **8. Вставьте пропущенные слова:**

 $\mathbb{A}$  BCe (kpome

корневого).

#### 9. Перечислите достоинства и недостатки FAT и NTFS

#### Тема 3.2 Планирование заданий

#### 1. Закончите предложение

Работа по определению того, в какой момент необходимо прервать выполнение текущего активного потока и какому потоку предоставить возможность выполняться, называется

2. Назовите задачи для планирования потоков

3. Дайте определение и назначение диспетчеризации

4. Перечислите и дайте характеристику алгоритмам планирования заданий

#### Тема 3.3 Распределение ресурсов

1. Перечислите основные виды ресурсов ПК

2. Дополните схему связями

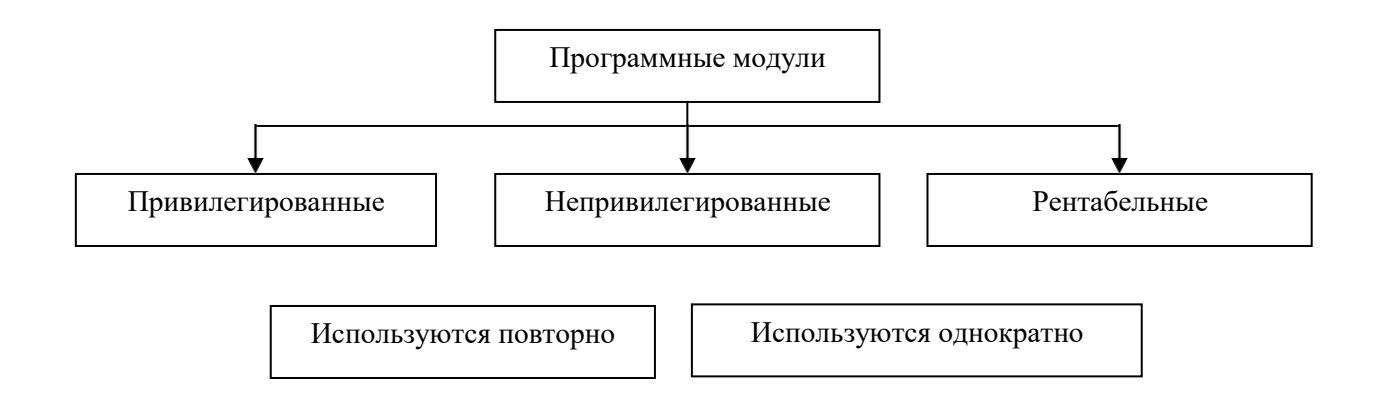

# 3. Дайте определение:

Взаимоблокировка - это ситуация

# Тема 3.4 Защищенность и отказоустойчивость ОС

#### 1. Дайте определение

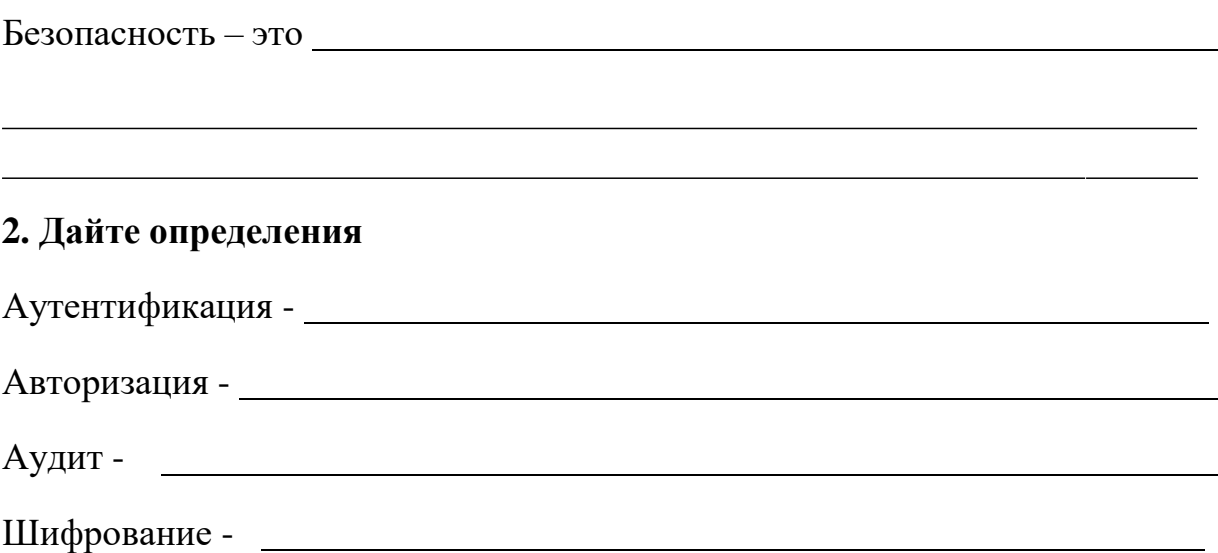

# Контрольные вопросы

- 1. Дайте определение файла.
- 2. Различие имени файла и расширения.
- 3. В чем заключается логическая и физическая организация файловой системы?
- 4. Какие файловые операции существуют?
- 5. Приведите примеры файловых систем. Их различие.
- 6. Дайте определение планирования.
- 7. Решение каких задач включает в себя планирование потоков?
- 8. Перечислите и дайте определения для типов планирования.
- 9. В чем заключается диспетчеризация?
- 10. Какие алгоритмы планирования существуют?
- 11. Назовите основные виды ресурсов.
- 12. Какие функции осуществляют привилегированные программные модули?
- 13. Какие функции осуществляют непривилегированные программные модули?
- 14. Какие функции осуществляют реентабельные программные модули?
- 15. Дайте определение взаимоблокировки.
- 16. Перечислите алгоритмы обнаружения, устранения, избежание и предотвращения взаимоблокировок.
- 17. Что такое безопасность?
- 18. Когда возникает необходимость защиты информации?
- 19. Какие существуют задачи безопасности?
- 20. Что означает целостность данных?
- 21. Что значит модификация данных?
- 22. Что означает доступность системы?
- 23. Какие существуют технологии безопасности?
- 24. Что такое аутентификация?
- 25. Какие существуют методы аутентификации?
- 26.Что такое отказоустойчивость?
- 27. Как влияет на отказоустойчивую систему отказ какого-либо ее элемента?
- 28. Каково свойство всех RAID-систем?

# РАЗДЕЛ 4 РАБОТА В ОПЕРАЦИОННЫХ СИСТЕМАХ И СРЕДАХ

#### Тема 4.1 Структура операционных систем

#### 1. Дополните схему структуры ОС

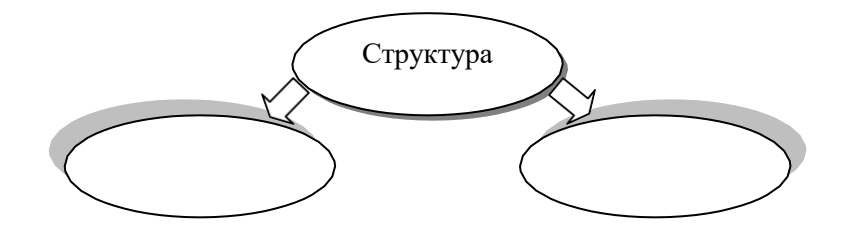

#### 2. Назовите группы вспомогательных модулей ОС

программы, решающие отдельные задачи управления и сопровождения компьютерной системы, такие, например, как программы сжатия дисков, архивирования данных на магнитную ленту;

*-* текстовые или графические редакторы, компиляторы, компоновщики, отладчики;

 *-* специальный вариант пользовательского интерфейса, калькулятор и даже игры;

различного назначения, упрощающие разработку приложений, например библиотека математических функций, функций ввода-вывода и т. д.

# **3. На рисунке 6 представлено взаимодействие между ядром и вспомогательными модулями ОС. Назовите модули под цифрами 1- 4.**

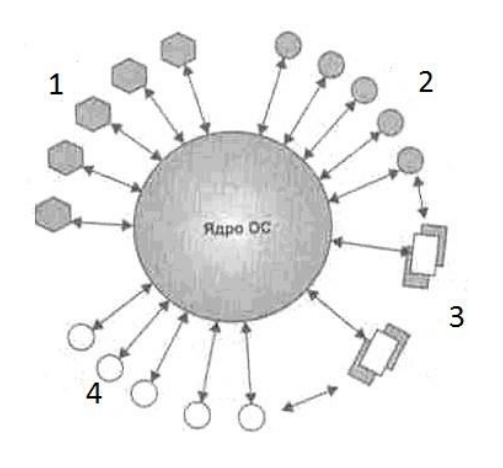

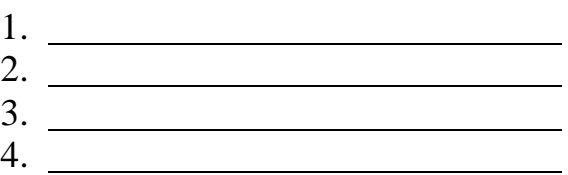

Рисунок 6

# **Тема 4.2 Интерфейс пользователя**

# **1. Установите соответствие между типом интерфейса пользователя и его назначением**

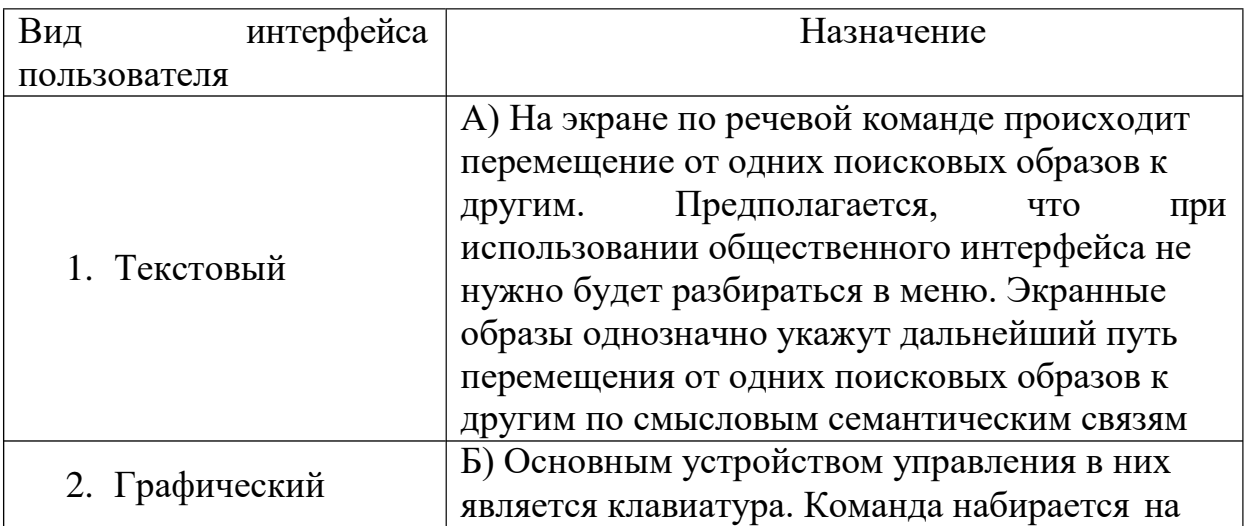

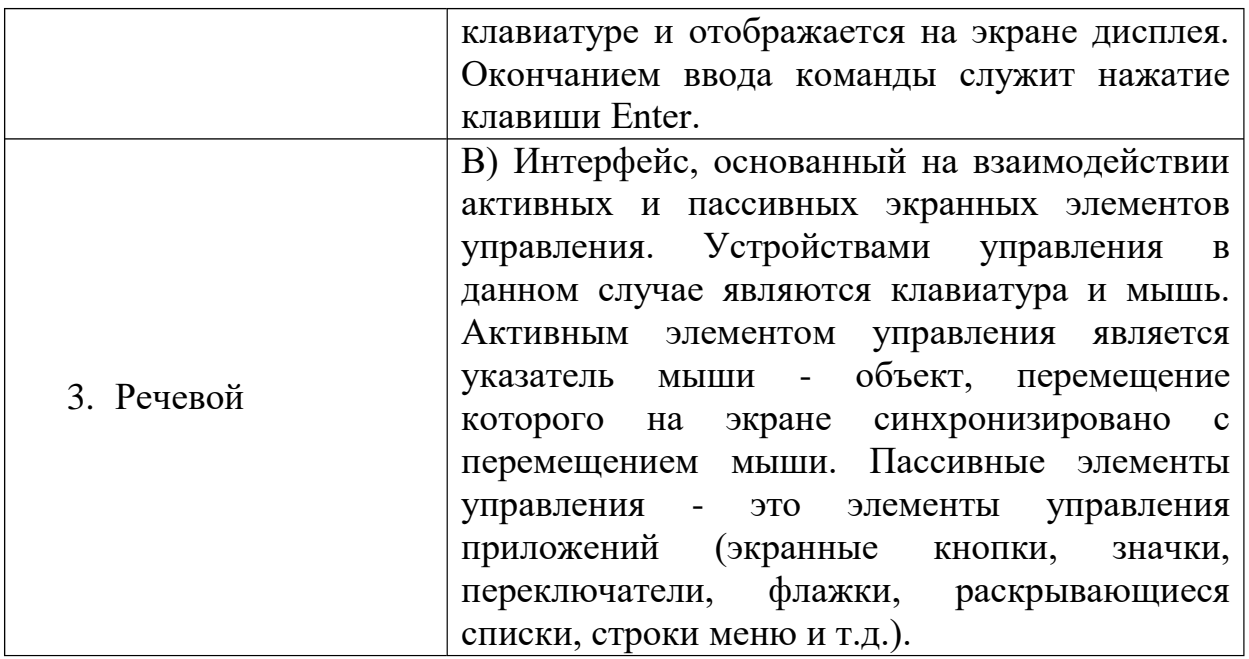

# Тема 4.3 Организация хранения данных

# 1. Перечислите основные способы хранения данных

# 2. Дайте определения Дорожка -Цилиндр -3. Сколько байт составляет стандартный размер сектора - \_\_\_\_\_\_\_\_\_\_\_\_\_\_\_\_\_\_\_\_\_\_\_\_

байт

# 4. Закончите определение

Процесс разделения поверхности винчестера на сектора называют

# Тема 4.4 Средства управления и обслуживания

# 1. Дайте определение понятию «Утилиты»

#### **2. Составить структурную схему классификации утилит по зависимости и функциям**

# **Тема 4.5 Сетевые ОС**

**58. На рисунке 7 представлена структура сетевой операционной системы. Дополните рисунок вместо словами.**

![](_page_84_Figure_3.jpeg)

![](_page_84_Figure_4.jpeg)

#### **59. Опишите функции следующих понятий:**

Средства управления локальными ресурсами компьютера

Средства предоставления собственных ресурсов и услуг в общее пользование

Средства запроса доступа к удаленным ресурсам и услугам

Коммуникационные средства

#### Контрольные вопросы

- 1. Что представляют собой модули?
- 2. На какие группы делятся модули?
- 3. Дайте определение прикладной программной среды.
- 4. Какие модули называются резидентными?
- 5. На какие группы разделяются вспомогательные модули ОС?
- 6. Дайте определение транзитного модуля. Дайте определение интерфейса пользователя.
- 7. Какие типы интерфейса пользователя существуют? Дайте их определение.
- 8. Где хранится основная часть данных и ПО компьютера?
- 9. Что хранит в себе flash-память микросхемы BIOS?
- 10. Назовите основные компоненты жесткого диска.
- 11.В чем заключается организация хранения данных?
- 12.Что включает в себя понятие утилиты?
- 13. Перечислите классификацию утилит по связи.
- 14. Перечислите классификацию утилит по функциям.
- 15. Какие встроенные утилиты в ОС вы знаете?
- 16.Что входит в структуру сетевой ОС?
- 17. Какие существуют варианты подходов в построении сетевых ОС?
- 18.В чем заключается различие в ОС для рабочих групп и в ОС для сетей предприятия?

#### **Список литературы**

#### **Испоользованные источники:**

- 1. [Илюшечкин В. М.](http://www.regionbook.ru/dir.php?search_words=Ð˜Ð) Операционные системы. [БИНОМ. Лаборатория](http://www.regionbook.ru/dir.php?search_words=Ð‘Ð˜ÐÐžÐœ.%20Ð›Ð°Ð±Ð¾Ñ€Ð°Ñ‚Ð¾Ñ€Ð¸Ñ%20Ð·Ð½Ð°Ð½Ð¸Ð¹) [знаний.](http://www.regionbook.ru/dir.php?search_words=Ð‘Ð˜ÐÐžÐœ.%20Ð›Ð°Ð±Ð¾Ñ€Ð°Ñ‚Ð¾Ñ€Ð¸Ñ%20Ð·Ð½Ð°Ð½Ð¸Ð¹) 2011. 111 с.
- 2. Иртегов Д. В. Введение в операционные системы. BHV-СПб. 2008 г. 1040 с.
- 3. [Партыка](http://www.regionbook.ru/dir.php?search_words=Ð¢.%20Ð›.%20ÐŸÐ°Ñ€Ñ‚Ñ‹ÐºÐ°) Т. Л., Попов И. И.. Операционные системы, среды и оболочки. 3-e изд. [ФОРУМ.](http://www.regionbook.ru/dir.php?search_words=Ð¤ÐžÐ Ð£Ðœ) 2011 г. 544 с.
- 4. Мартемьянов Ю. Ф., Яковлев А. В.. Операционные системы. Концепции построенияи обеспечения безопасности. [Горячая Линия-](http://www.regionbook.ru/dir.php?search_words=Ð)[Телеком.](http://www.regionbook.ru/dir.php?search_words=Ð) 2011 г. 332 с.

#### **Рекомендуемая литература:**

- 1. [Дейтел](http://www.regionbook.ru/dir.php?search_words=Ðœ.%20Ð) М., [Дж. Дейтел](http://www.regionbook.ru/dir.php?search_words=ÐŸ.%20Ð) П., [Чорнес](http://www.regionbook.ru/dir.php?search_words=Ð) Д. Р. Операционные системы. Том 1. Основы и принципы. 3-е издание. [Бином-Пресс.](http://www.regionbook.ru/dir.php?search_words=Ð‘Ð¸Ð½Ð¾Ð¼-ÐŸÑ€ÐµÑÑ) 2009 г. 1204 с.
- 2. [Дейтел](http://www.regionbook.ru/dir.php?search_words=Ðœ.%20Ð) М., [Дж. Дейтел](http://www.regionbook.ru/dir.php?search_words=ÐŸ.%20Ð) П., [Чорнес](http://www.regionbook.ru/dir.php?search_words=Ð) Д. Р. Операционные системы. Том 2. Распределенные системы, сети, безопасность, 3-е издание. [Бином-Пресс.](http://www.regionbook.ru/dir.php?search_words=Ð‘Ð¸Ð½Ð¾Ð¼-ÐŸÑ€ÐµÑÑ) 2009 г. 704 с.
- 3. Таненбаум Э., Вудхалл А.. Операционные системы. Разработка и реализация (+ CD), 3-е издание. Питер. 2007 г. 704 с.
- 4. [Назаров](http://www.regionbook.ru/dir.php?search_words=Ð¡.%20Ð’.%20ÐÐ°Ð·Ð°Ñ€Ð¾Ð²) С. В. Операционные среды, системы и оболочки. Основы структурной и функциональной организации. [КУДИЦ-ПРЕСС.](http://www.regionbook.ru/dir.php?search_words=ÐšÐ£Ð) 2007 г. 504 с.
- 5. Олифер В. Г., Олифер Н. А. Сетевые операционные системы, 2-е издание. Питер. 2008 г. 672 с.
- 6. [Таненбаум Э. С](http://www.regionbook.ru/dir.php?search_words=Ð¢Ð°Ð½ÐµÐ½Ð±Ð°ÑƒÐ¼%20Ð­)овременные операционные системы. 3-е изд. [Питер.](http://www.regionbook.ru/dir.php?search_words=ÐŸÐ¸Ñ‚ÐµÑ€) 2011 г. 1120 с.
- 7. Милехин В.Ф., Павловский Е.Г. Вычислительные машины, системы и сети. – М.: Издательский центр «Академия», 2007.
- 8. UNIX: руководство системного администратора. Для профессионалов. 3-е изд. / Э. Немет, Г. Снайдер, С. Сибасс, Т. Хейн. - СПб.: Питер; К.: Издат. группа BHV, 2008.

# **Интернет-ресурсы:**

- 1. [http://education.aspu.ru –](http://education.aspu.ru/) Операционные системы
- 2. [http://citforum.ru/operating\\_systems/ -](http://citforum.ru/operating_systems/) Операционные системы

#### **ПРИЛОЖЕНИЕ 2**

#### Листинг электронной рабочей тетради

<html>

<head>

 $\leq$ title>Операционные системы и среды $\leq$ title>

<meta charset="utf-8">

<link rel="stylesheet" href="css/reset.css">

<link rel="stylesheet" href="css/style.css">

 $<$ lin $k$ 

href="https://fonts.googleapis.com/css?family=IBM+Plex+Sans|PT+Mono&display=swap" rel="stylesheet">

</head>

<body>

<! >

<div class="block-03">

<div class="block-7">

<h1 class="style-07">Рабочая тетрадь</h1>

 $\langle$ h1 class="style-07">Операционные системы и среды $\langle$ h1>

 $\langle$ div $>$ 

<div class="block-7">

<ul class="menu">

 $\langle$ li $>$ а href=#>Выбрать раздел $\langle$ a>

<ul class="submenu">

 $\langle$ li $>$ а href="#r1">Раздел 1. Основы

теории операционных систем</a>>>>

 $\langle$ li $>$ а href="#r2">Раздел 2. Машиннозависимые свойства операционных систем</a>>>>></li>

 $\langle$ li $\rangle$ <a href="#r3">Раздел 3. Машиннонезависимые свойства операционных систем</a></li>

<li><a href="#r4">Раздел 4. Работа в

операционных системах и средах $\langle$ a $\rangle$ 

 $\langle \text{ul} \rangle$ 

```
\langleli>
```
 $\langle \text{ul} \rangle$ 

 $\langle$ div>

 $\langle$ div $>$ 

<! >

 $\langle a$  name="r1" $\langle a \rangle$ 

<div class="block-0 style-01">

<div class="block-1">

<div class="block-2">

<h1 class="style-06">Раздел 1</h1>

<h1 class="style-06">Основы теории операционных

систем</h1>

 $\langle$ div>

<div class="block-2">

<img class="style-00" src="img/laptop.png">

 $\langle$ div $>$ 

 $\langle$ div $>$ 

 $\langle$ div $>$ 

<! >

 $\langle$ div class="block-5">

<div class="block-4 style-09">

<h3 class="style-10">Общие сведения об операционных

системах</h3>

<a href="pages/r1-1.html" class="style-11">Приступить</a>

 $\langle$ div $>$ 

<div class="block-4 style-12">

<h3 class="style-10">Контрольные вопросы</h3>

<a href="pages/r1-question.html" class="style-

11">Приступить</a>

 $\langle$ div $>$ 

```
<div class="block-4 style-13">
```
<h3 class="style-10">Тест</h3>

```
<a href="pages/r1-test.html" class="style-11">Приступить</a>
```
 $\langle$ div $>$ 

 $\langle$ div>

 $\langle a \text{ name} = \text{"r2"} \rangle \langle a \rangle$ 

<! >

<div class="block-0 style-02">

<div class="block-1">

<div class="block-2">

<h1 class="style-06">Раздел 2</h1>

```
<h1 class="style-06">Машинно-зависимые свойства
```
операционных систем</h1>

 $\langle$ div $\rangle$ 

```
<div class="block-2">
```
<img class="style-00" src="img/laptop2.png">

 $\langle$ div $>$ 

<! >

 $\langle$ div $>$ 

 $\langle$ div $>$ 

```
<! >
```
 $\langle$ div class="block-5" $>$ 

<div class="block-4 style-14">

```
<h3 class="style-10">Архитектурные особенности</h3>
```

```
<a href="pages/r2-1.html" class="style-11">Приступить</a>
```
 $\langle$ div $>$ 

<div class="block-4 style-15">

<h3 class="style-10">Обработка прерываний</h3>

```
<a href="pages/r2-2.html" class="style-11">Приступить</a>
```
 $\langle$ div $>$ 

<div class="block-4 style-16">

```
\langlediv>\langlediv><h3 class="style-10">Планирование процессов</h3>
                            <a href="pages/r2-3.html" class="style-11">Приступить</a>
              <div class="block-5">
                     <div class="block-4 style-17">
                            <h3 class="style-10">Обслуживание ввода-вывода</h3>
                            \alpha href="pages/r2-4.html" class="style-11">Приступить</a>
                     \langlediv><div class="block-4 style-18">
                            <h3 class="style-10">Управление памятью</h3>
                            <a href="pages/r2-5.html" class="style-11">Приступить</a>
                     \langlediv><div class="block-4 style-19">
                            <h3 class="style-10">Контрольные вопросы</h3>
                            <a href="pages/r2-question.html" class="style-
11">Приступить</a>
                     \langlediv>\langlediv>
              \langlediv class="block-5">
                     <div class="block-4 style-20">
                            <h3 class="style-10">Тест</h3>
                            <a href="pages/r2-test.html" class="style-11">Приступить</a>
                     \langlediv>\langlediv>\langle a \text{ name} = \text{"r3"} \rangle \langle a \rangle<! >
              <div class="block-0 style-03">
                     <div class="block-1">
```

```
<div class="block-2">
```
<h1 class="style-06">Раздел 3</h1>

#### <h1 class="style-06">Машинно-независимые свойства

операционных систем</h1>

 $\langle$ div $>$ 

 $\langle$ div $>$ 

```
\langlediv><div class="block-2">
                                   <img class="style-00" src="img/computer.png">
                    \langlediv\rangle\langlediv><! >
             <div class="block-5">
                    <div class="block-4 style-21">
                            <h3 class="style-10">Работа с файлами</h3>
                            \alpha href="pages/r3-1.html" class="style-11">Приступить</a>
                    \langlediv\rangle<div class="block-4 style-22">
                            <h3 class="style-10">Планирование заданий</h3>
                            <a href="pages/r3-2.html" class="style-11">Приступить</a>
                    \langlediv><div class="block-4 style-23">
                            <h3 class="style-10">Распределение ресурсов</h3>
                            <a href="pages/r3-3.html" class="style-11">Приступить</a>
                    \langlediv>\langlediv class="block-5">
                    <div class="block-4 style-24">
                            <h3 class="style-10">Защищенность и
отказоустойчивость</h3>
                    \langlediv><a href="pages/r3-4.html" class="style-11">Приступить</a>
```

```
<div class="block-4 style-25">
```
<h3 class="style-10">Контрольные вопросы</h3>